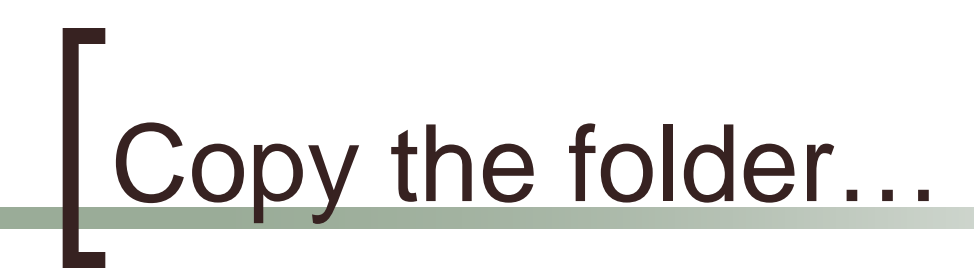

### Faculty/Sarah/Tues\_merlin

to

### the C Drive

**C:/Tues merlin** 

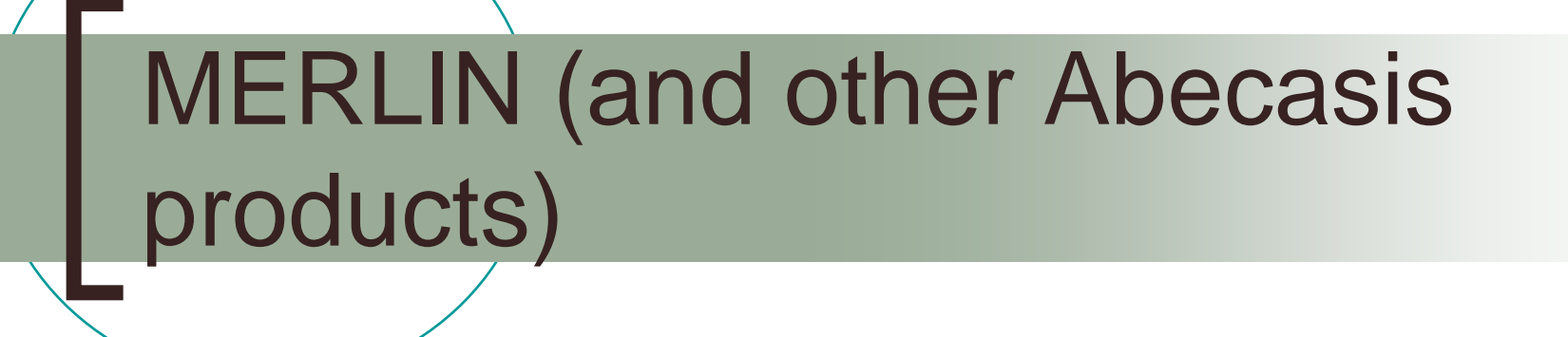

### Sarah Medland & Kate Morley Boulder 2009

## **MERLIN software**

Programs:

- **GRR**
- **MERLIN**
- $\blacksquare$  MinX
- **MERLIN-regress**
- $\blacksquare$  Pedstats
- **Pedwipe**
- **Pedmerge**

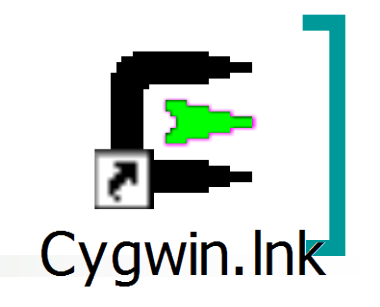

# We will be using Cygwin…

- Unix emulator for windows
- Open by double clicking
- Migrate to this sessions working directory o cd C:/tues merlin
- Check to see the files in the directory  $\circ$  Is

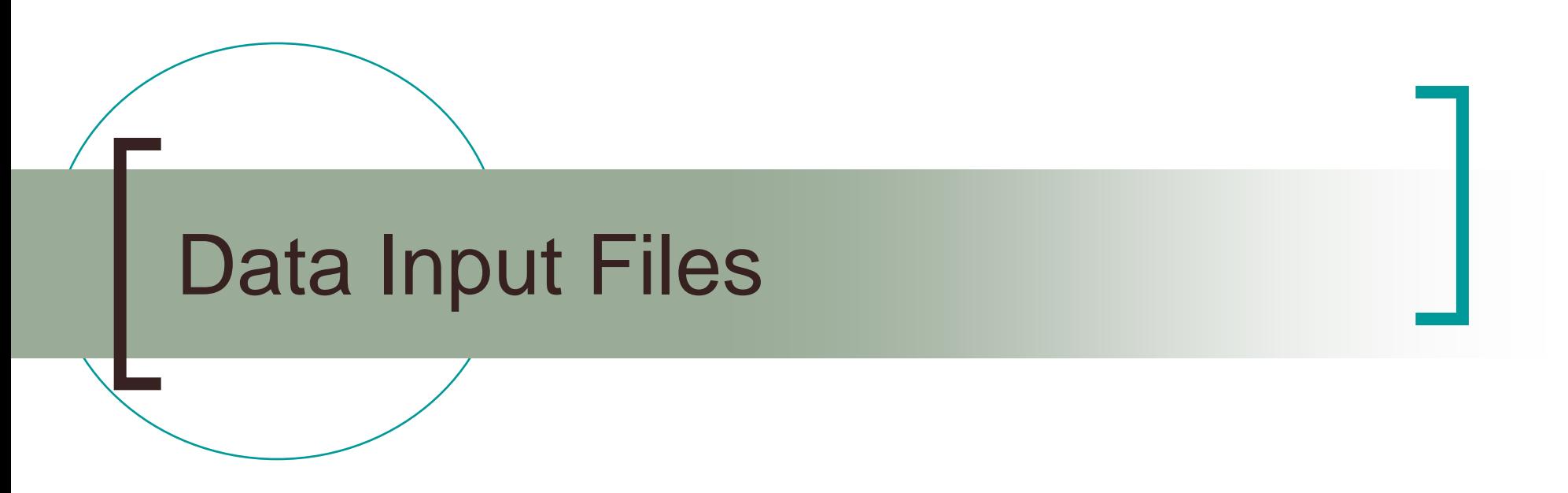

### Getting your data into Merlin

# Input File Types

**Pedigree File** 

- Family relationships
- Phenotype data
- Genotype data
- Data File
	- Describes contents of pedigree file
- Map File
	- Records location of genetic markers

## Example Pedigree File

<contents of example.ped>  $\overline{O}$  $\overline{1}$  $\bigcirc$ 3. 3  $\mathbf{X}$  $\mathbf{X}$ N  $\mathbb{1}$  $\overline{2}$  $\overline{2}$ 1  $\bigcap$  $\bigcirc$ 4  $\overline{4}$  $\mathbf{X}$  $\boldsymbol{\mathsf{Z}}$ -X 3  $\mathbb{1}$  $\mathbf 1$  $\overline{\perp}$  $\bigcirc$  $\mathbb{1}$ 2  $\bigcap$ X  $X \times X$  $\mathbb{I}$  $\overline{2}$  $\overline{2}$  $\mathcal{B}$  $\overline{1}$  $\overline{4}$  $\overline{4}$  $\mathbf{X}^{\top}$  $\boldsymbol{\mathsf{X}}$ - X 3  $\overline{2}$  $2<sub>2</sub>$ 5  $\overline{2}$ 1.234 -3. 4  $\overline{2}$ 2 3  $\mathbf 1$  $\overline{2}$ 4.321  $\overline{2}$ 6 4  $\overline{4}$ **kend** of **example** ped> **Phenotypes** Sex: Marker information Parents 3 Individual Family G

N.B.  $X =$  missing value

# Data File Field Codes

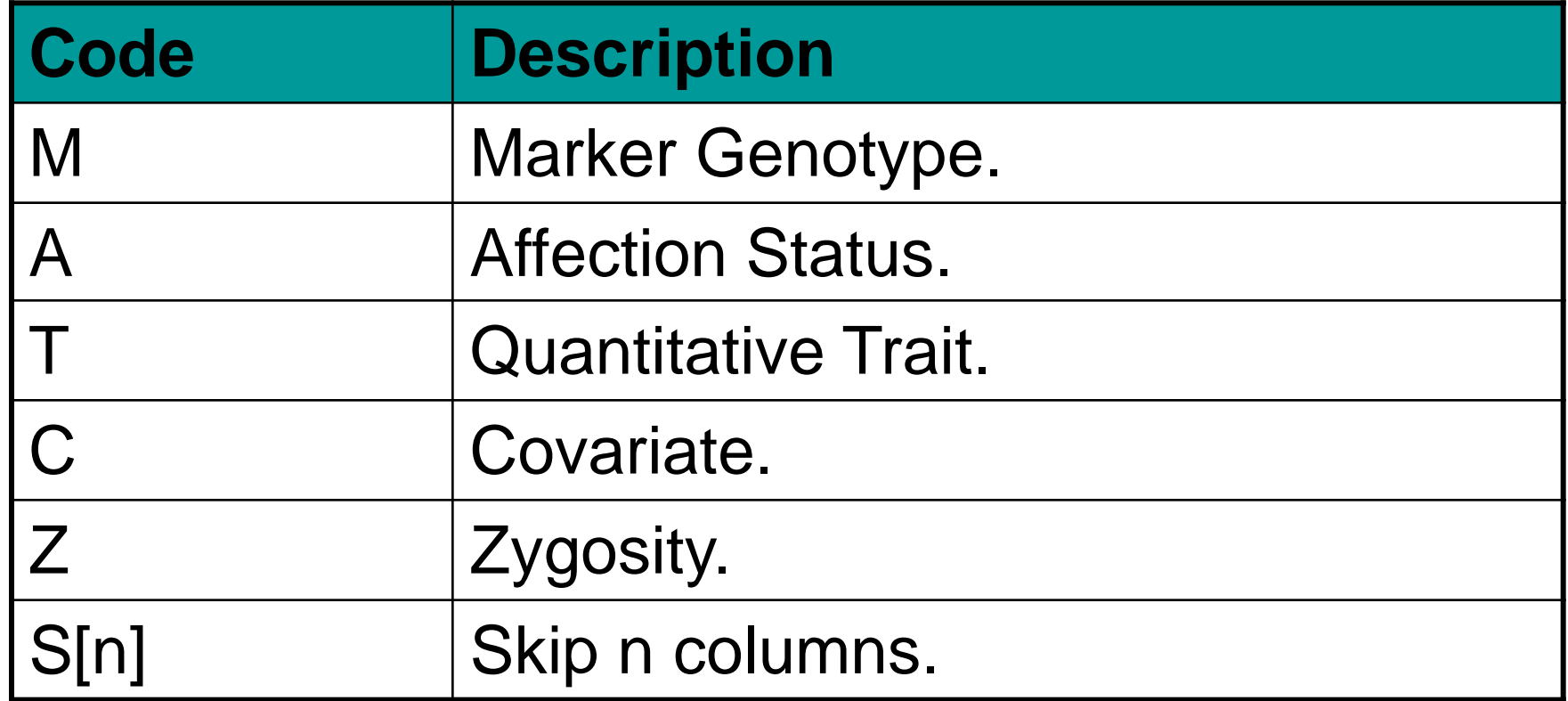

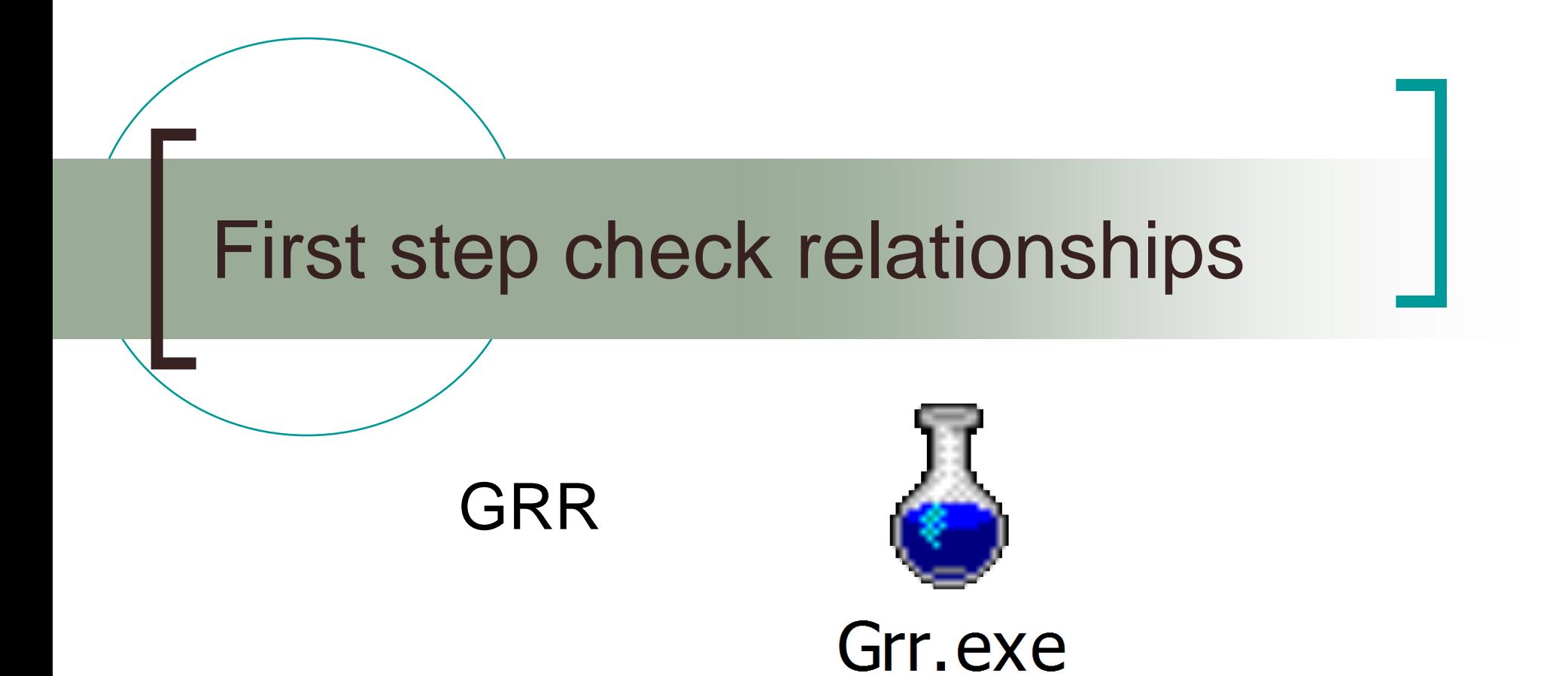

### GRR - www.sph.umich.edu/csg/abecasis/GRR

### Graphs **mean** IBS against **sd** IBS

- Either within families or across everyone in the sample
- Ideally 200+ markers genotyped in common for each pair
- If you want to try this later...Sample.ped
	- 1300 individuals from 200 families
	- Genotyped on 320 markers across the genome

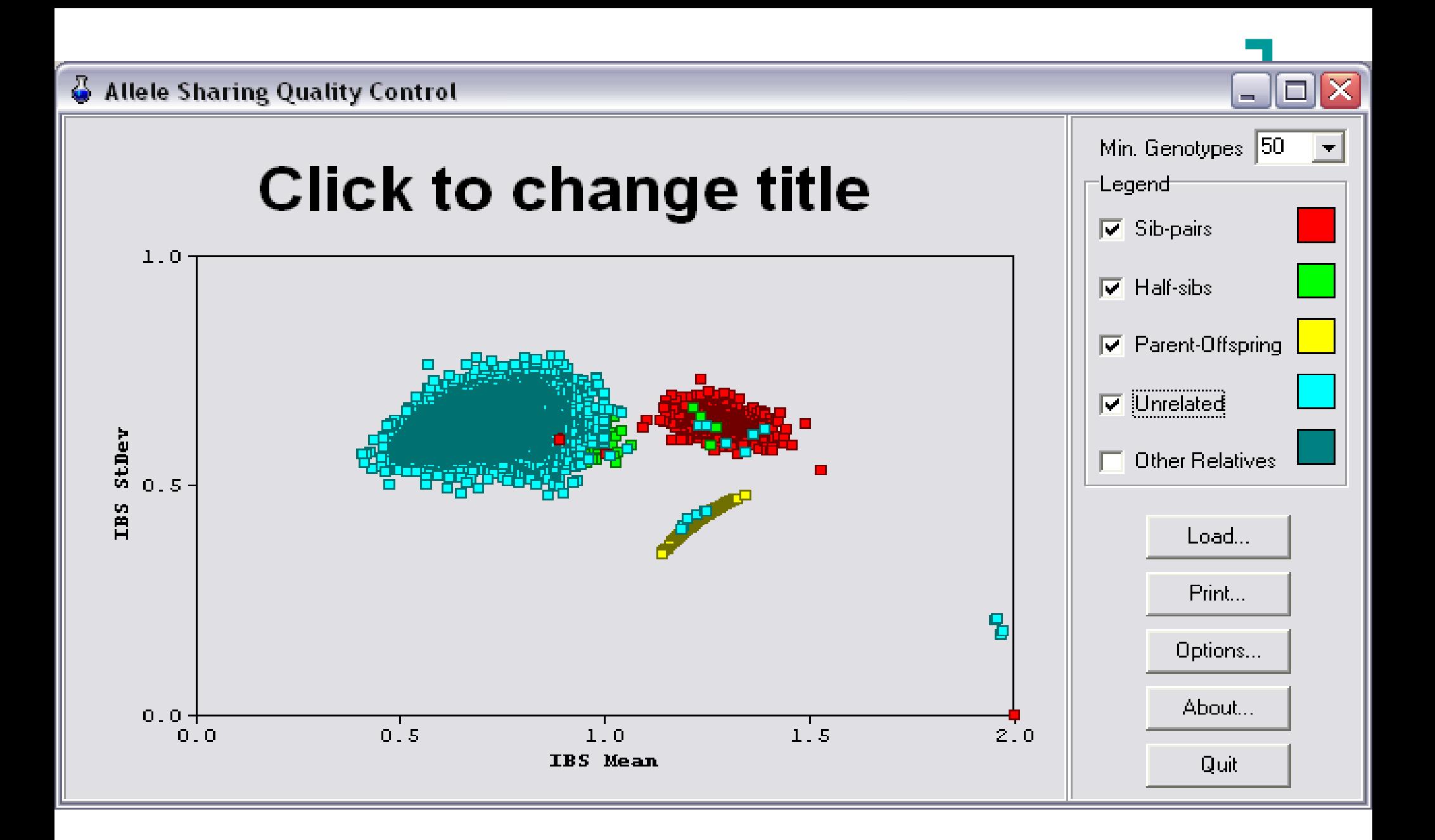

## GRR is good for finding…

- MZ pairs labeled as sib-pairs
- **Duplicates**
- **Dads that aren't dads**
- **Full sibs who are half-sibs**

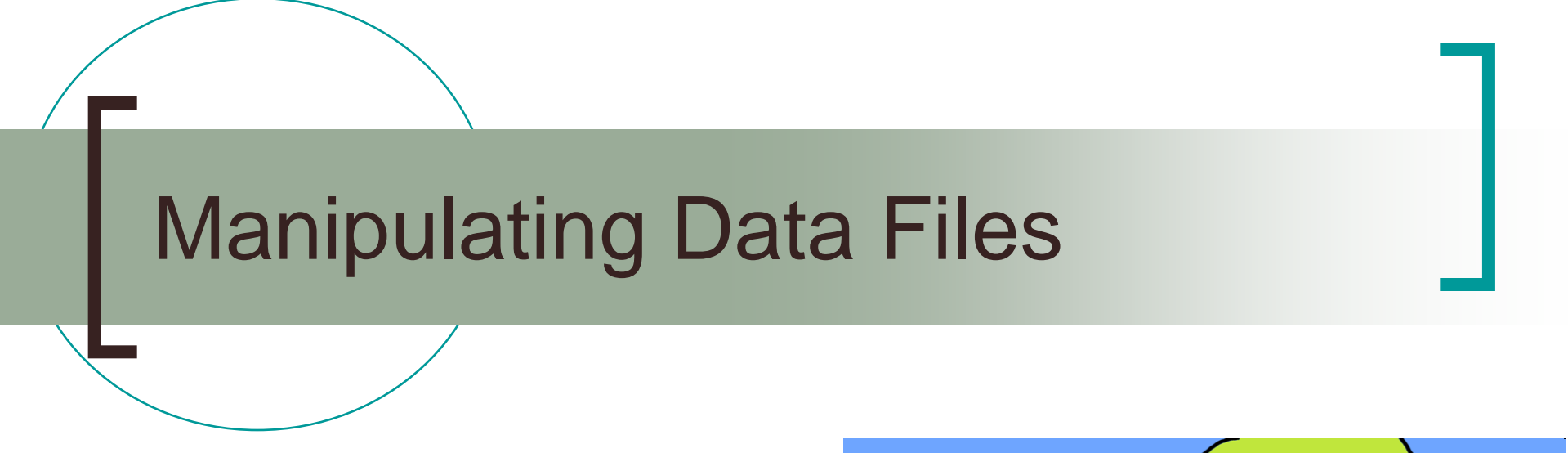

Pedmerge

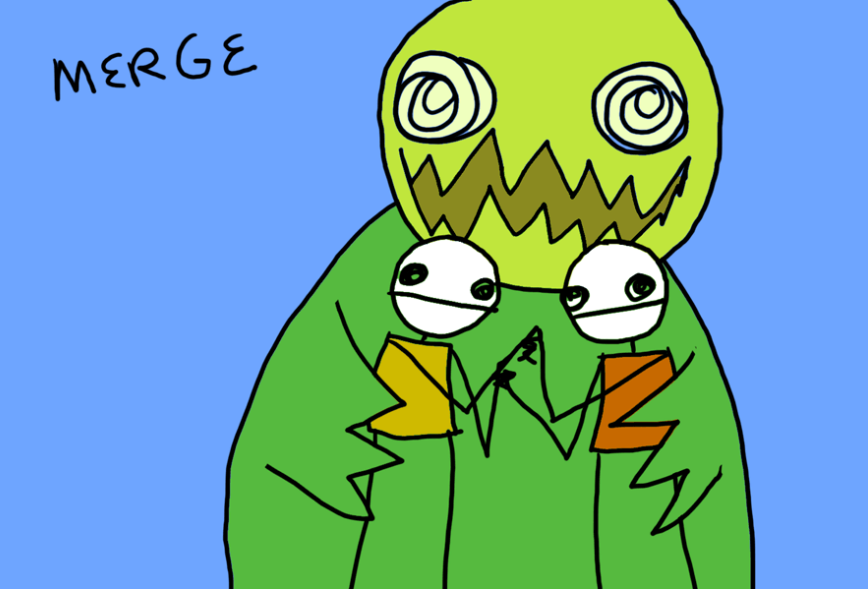

## Manipulating Data Files

### Pedmerge

- $\circ$  Combine multiple data files
- Remove columns from a ped file
	- Recode the dat file so unwanted columns are skipped
- Assumes ped and dat files have the same prefix – example.ped example.dat

# Type 'pedmerge'

|\$ .⁄pedmerge PedMerge - Pedigree Merge (c) 1999 Goncalo Abecasis Usage: pedmerge input1 input2 ... output This program will try to merge a set of paired pedigree (.ped) and data (.dat) files into a single composite pedigree. |For example:  $\geq$  pedmerge a b c Will create the files c.dat and c.ped including all the phenotype  $\,$ data and individuals in a.dat, a.ped, b.dat and b.ped. WARNING: pedmerge will overwrite output files without checking

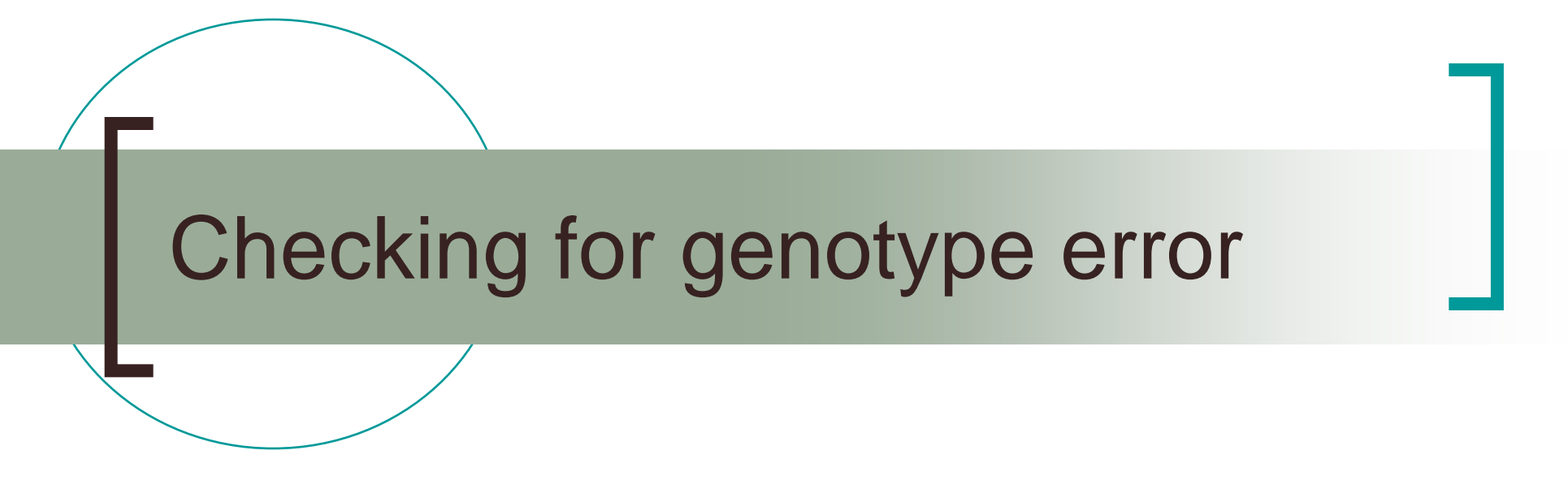

**Pedstats** 

## **Lusage**

### pedstats.exe  $-p$  pedstats.ped  $-d$ pedstats.dat

```
sarahm@medland-office /cygdrive/c/working/tim/monday
β ./pedstats.exe −p pedstats.ped −d pedstats.dat
Pedigree Statistics - 0.6.10
Kc) 1999—2006 Goncalo Abecasis, 2002—2006 Jan Wigginton
The following parameters are in effect:
              Pedigree File: pedstats.ped (-pname)<br>Data File: pedstats.dat (-dname)<br>IBD File: pedstats.ibd (-iname)<br>Adobe PDF File: pedstats.pdf (-aname)<br>Missing Value Code: -99.999 (-xname)
Additional Options
     Pedigree File : --ignoreMendelianErrors, --chromosomeX, --trim
   Hardy-Weinberg : --hardyWeinberg, --showAll, --cutoff [0.05]
         HW Sample : --checkFounders, --checkAll, --checkUnrelated
             Output : --pairs, --rewritePedigree, --markerTables, --verbose
           Grouping : -\bar{b}ySex, -\bar{b}yFamily
      Age Checking : -\text{age} [], -\text{birth} []
       <u> Generations : --minGap [13.00], --maxGap [70.00], --sibGap [30.00]</u>
       PDF Options : -\text{pdf}, -\text{familyPDF}, -\text{trajectory}, -\text{affPDF}, -\text{markerPDF}Filter : --minGenos, --minPhenos, --minCovariates, --affectedFor []
```
## Summarizes pedigree

#### **PEDIGREE STRUCTURE**

Individuals: 1500 Founders: 600 founders, 900 nonfounders Gender: 719 females, 781 males **Families: 300 Family Sizes** 

Average: 5.00 <5 to 5> Distribution: 5 (100.0%), 0 (0.0%) and 1 (0.0%)

Generations Average: 2.00 <2 to 2> Distribution: 2  $(100.0z)$ , 0  $(0.0z)$  and 1  $(0.0z)$ 

Checking family connectedness ... All individuals in each family are connected.

# Trait summary

#### QUANTITATIVE TRAIT STATISTICS

#### =============================

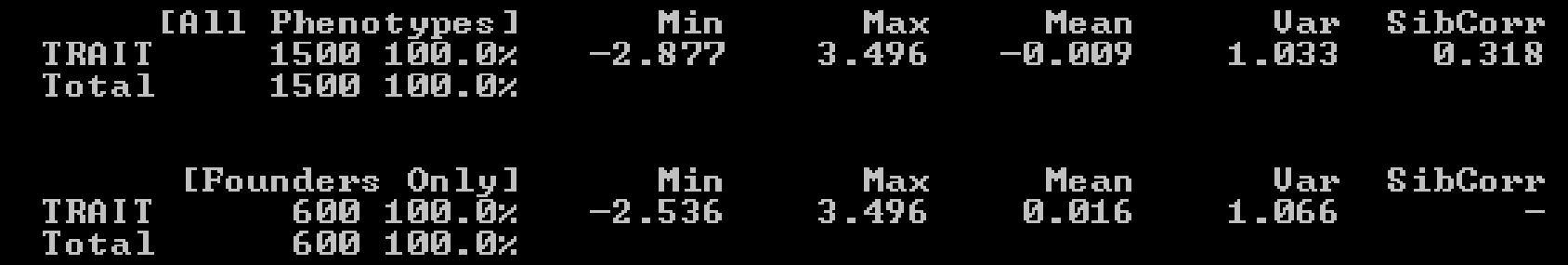

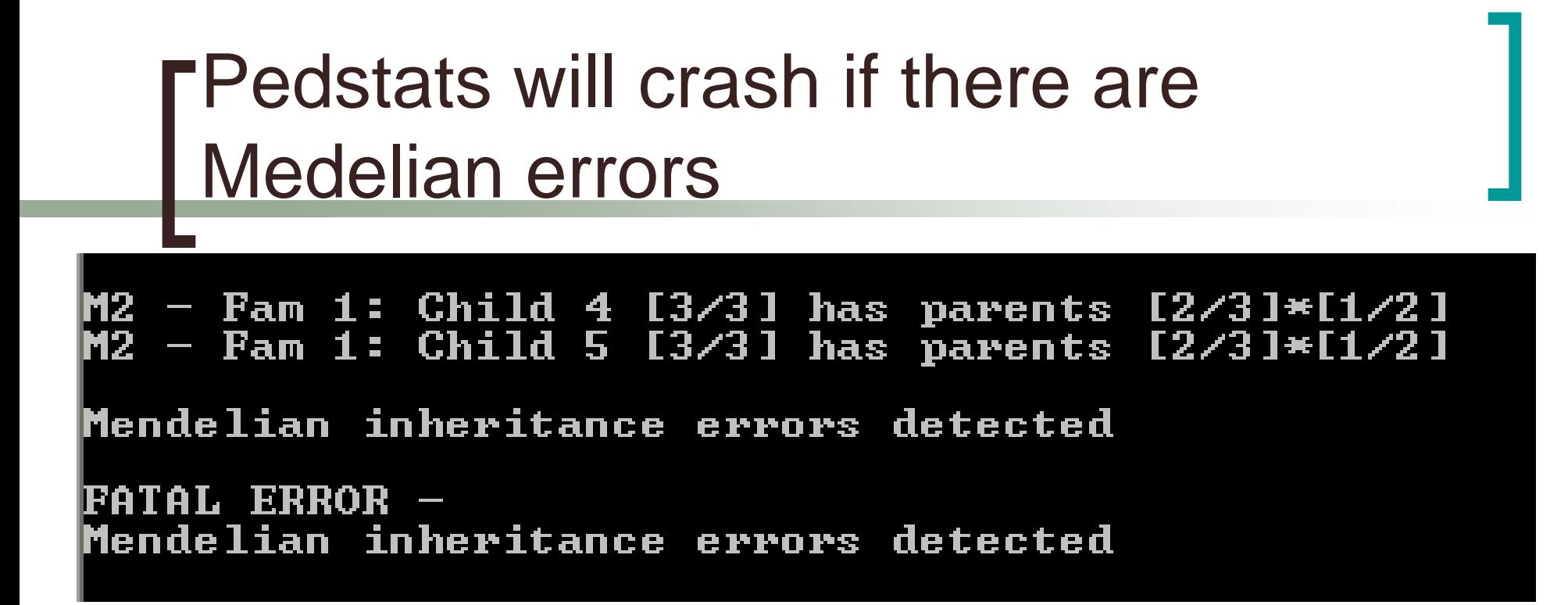

### ■ Draw a diagram for this family

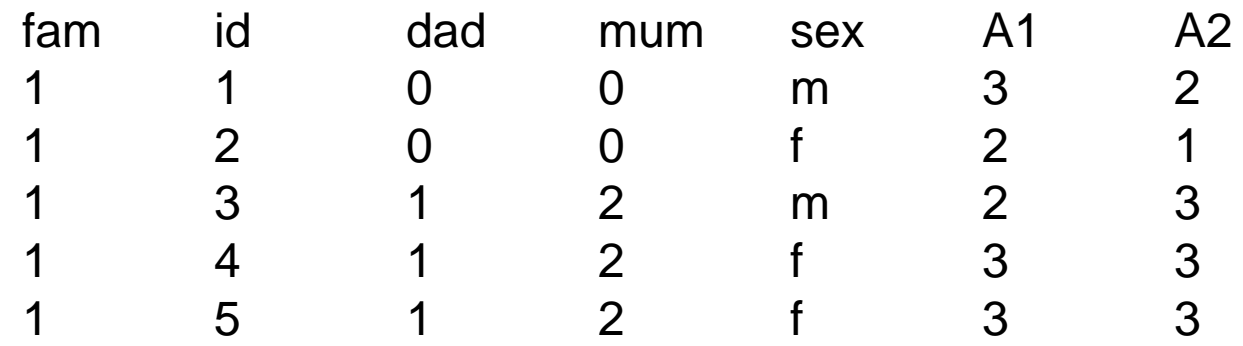

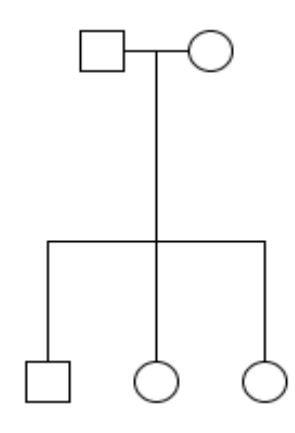

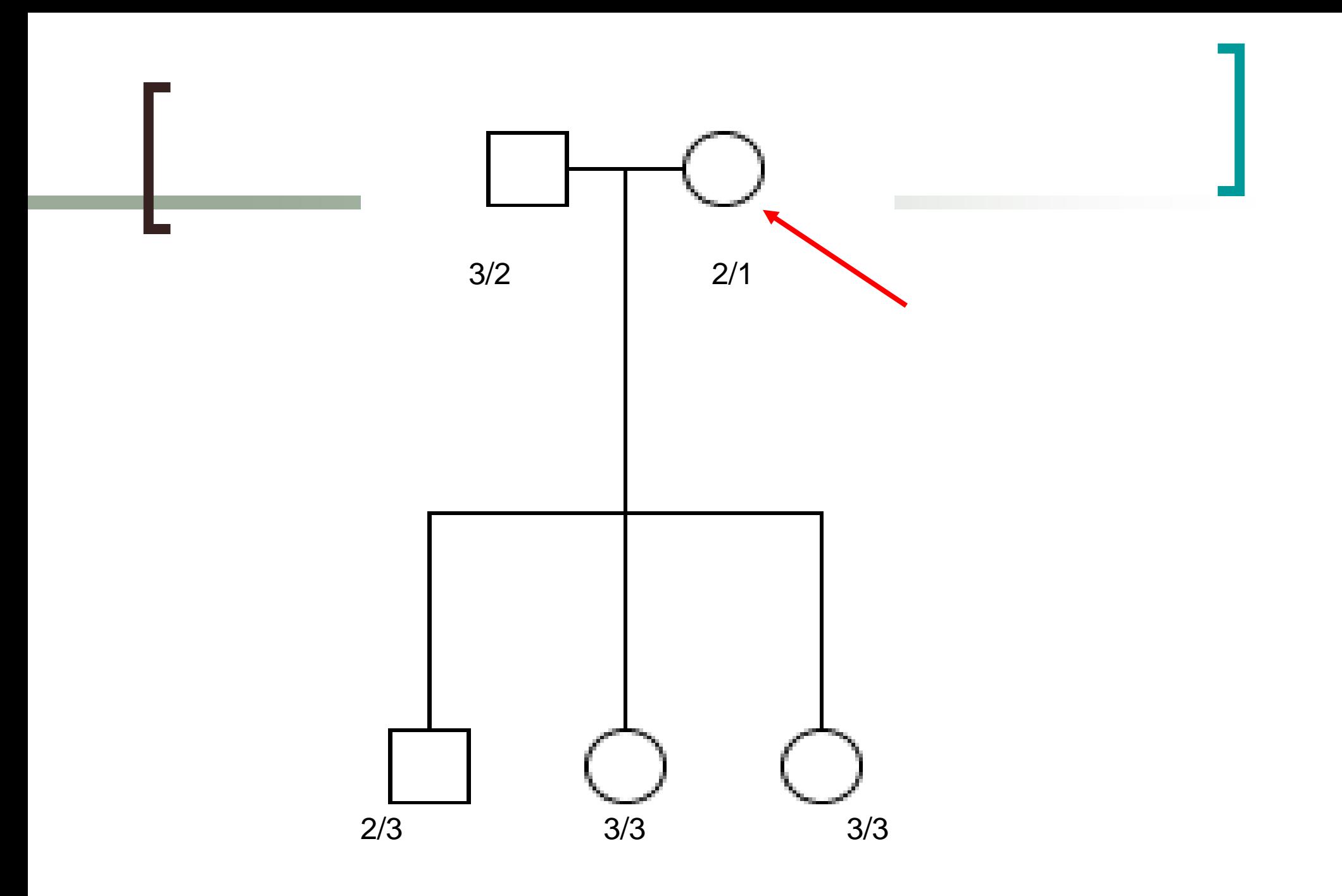

## Mendelian errors

- Try to localize the error
- $\blacksquare$  Short term solution delete the bad genotypes
- **Long term solution** retype the family at this marker

## After fixing the problems

#### **MARKER GENOTYPE STATISTICS** ========= ================

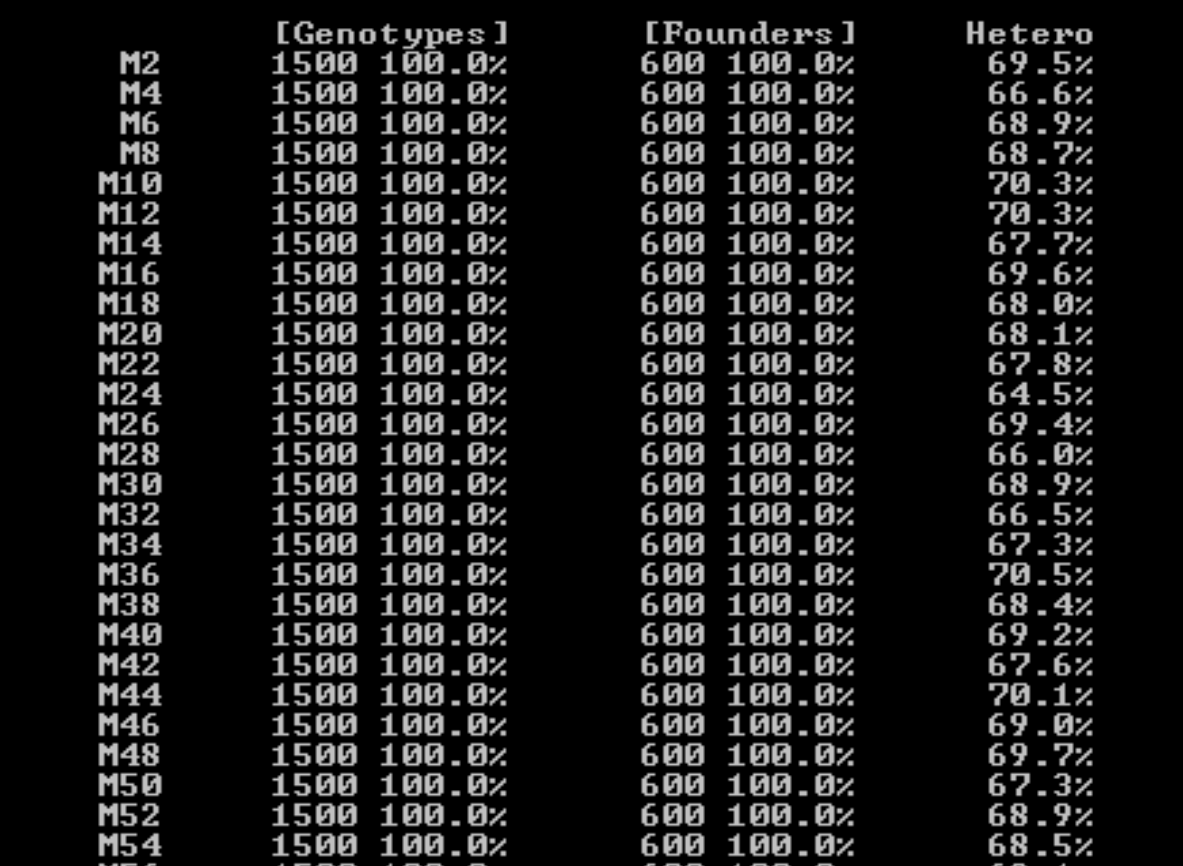

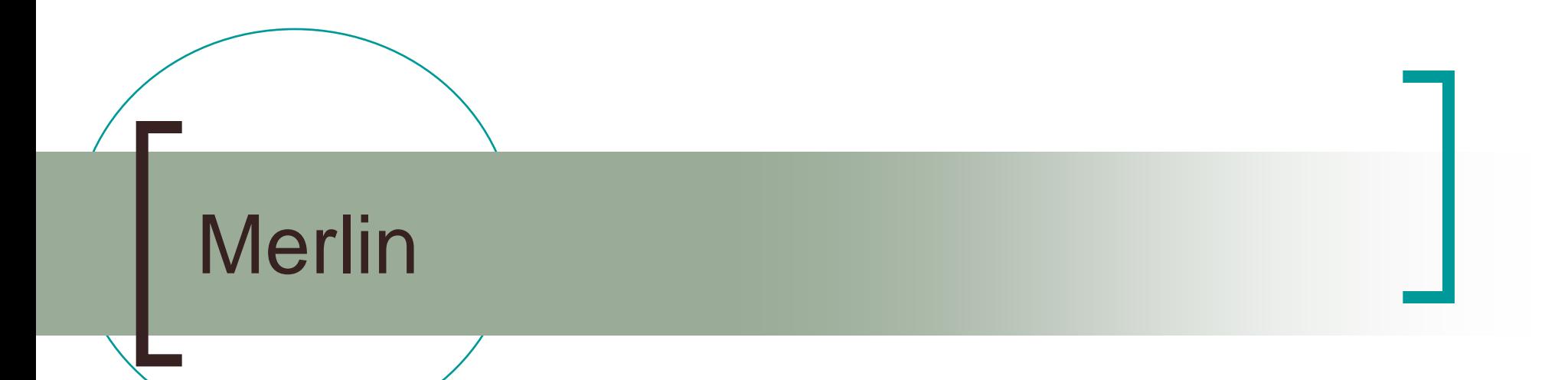

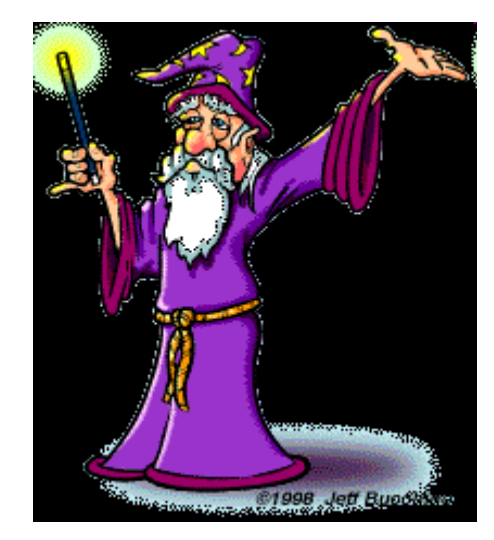

## MERLIN

- Automates simple linkage tests ("black box")
- Uses fast multipoint calculations to generate IBD and kinship matrices
- $\blacksquare$  Key options are
	- **–vc** (variance components analysis)
	- **–useCovariates** (user-specified covariates)
- **Neans model** 
	- Can incorporate user-specified covariates
- Variance components model...

Merlin's Standard Variance Components Model - AQE

- **Environmental component** 
	- o Non shared, uses identity matrix
- Additive Polygenic component
	- Shared among relatives, according to kinship matrix
- **QTL component** 
	- Shared when individuals are IBD, kinship matrix at marker

## What is a Kinship Coefficient?

 Kinship coefficient (Φ): probability that two alleles sampled at random, one from each individual, are identical by descent

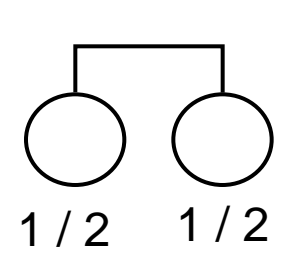

For MZ twins  $\Phi = .5$ For Full sibs  $\Phi = 25$ 

- **2** x  $\Phi_{ii}$  = expected proportion of alleles IBD across genome for individuals i and j  $(\pi)$
- **But will vary at each locus**  $\rightarrow \hat{\pi}$

# General covariance model

$$
\Omega_{jk} = \begin{cases} \sigma_q^2 + \sigma_a^2 + \sigma_e^2 & \text{if } j = k \\ \hat{\pi} \sigma_q^2 + 2\phi \sigma_a^2 & \text{if } j \neq k \end{cases}
$$

Where,

 $\phi$  is the theoretical kinship coefficient for the two individuals  $\hat{\pi}$  depends on the number of alleles shared IBD for individuals j, k  $j$  and  $k$  index different individuals in the family

## Practical overview

- Using the LDL data from chromosome 19 (yesterday afternoon's practical)
- Data cleaning
	- Merging phenotype and genotype data
	- Checking you data with pedstats
- **VC analysis in MERLIN**
- **MERLIN-regress analysis**
- Comparison of MERLIN vs Mx

Step #1: combining phenotypes and genotypes

■ Start with four files:  $\circ$  pheno.ped + pheno.dat (phenotype data) geno.ped + geno.dat (genotype data)

■ Combine .ped files and combine .dat files using pedmerge to create 1 pedigree file and 1 .dat file

### Practical #1: commands

■ Have a look at your files head <*filename>*

■ Combine your pedigree files and dat files

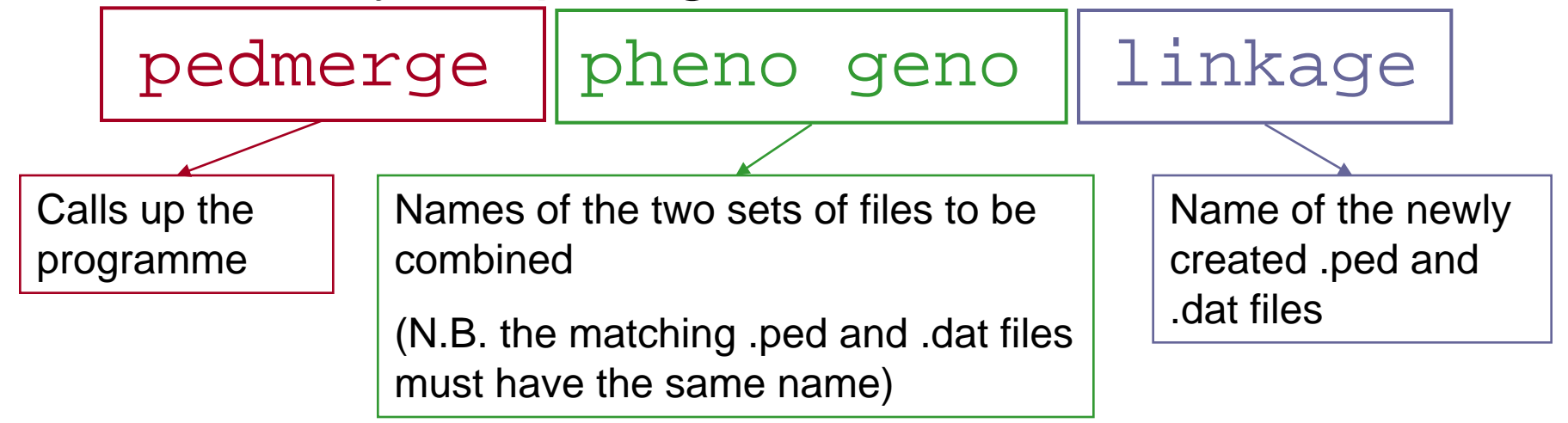

Check your file using the head command

# **T**linkage.ped

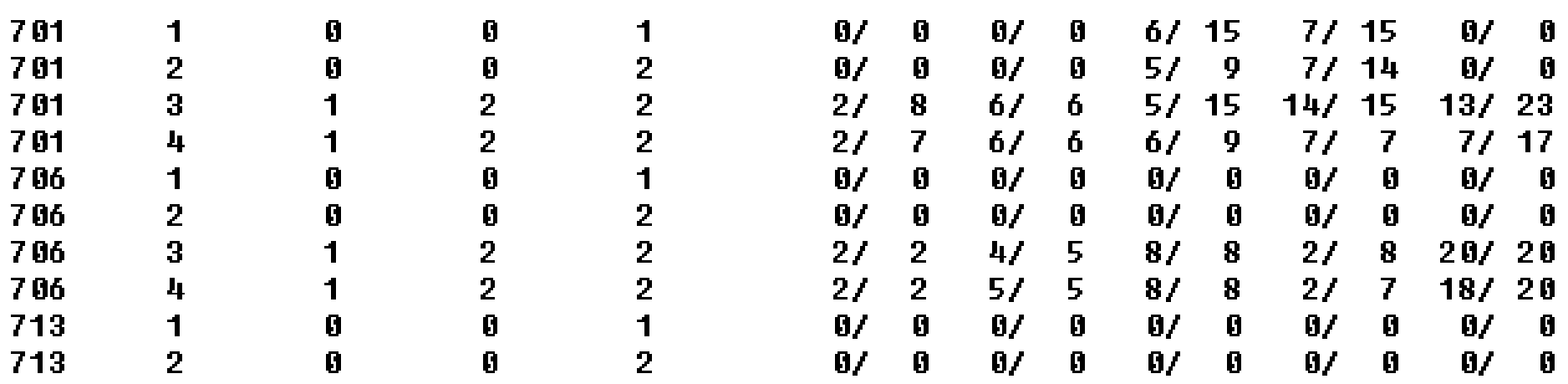

### Step #2: checking your data with pedstats

- **Pedstats provides preliminary data checks**  $\circ$  Initial check of input files Pedigree consistency o Information on genetic marker data **• Marker heterozygosity** 
	- **Proportion of individuals genotyped**
	- **Tests of Hardy Weinberg equilibrium**

### Prac #2: commands

**./pedstats -x-9999.000 -d linkage.dat -p linkage.ped > prac2.out**

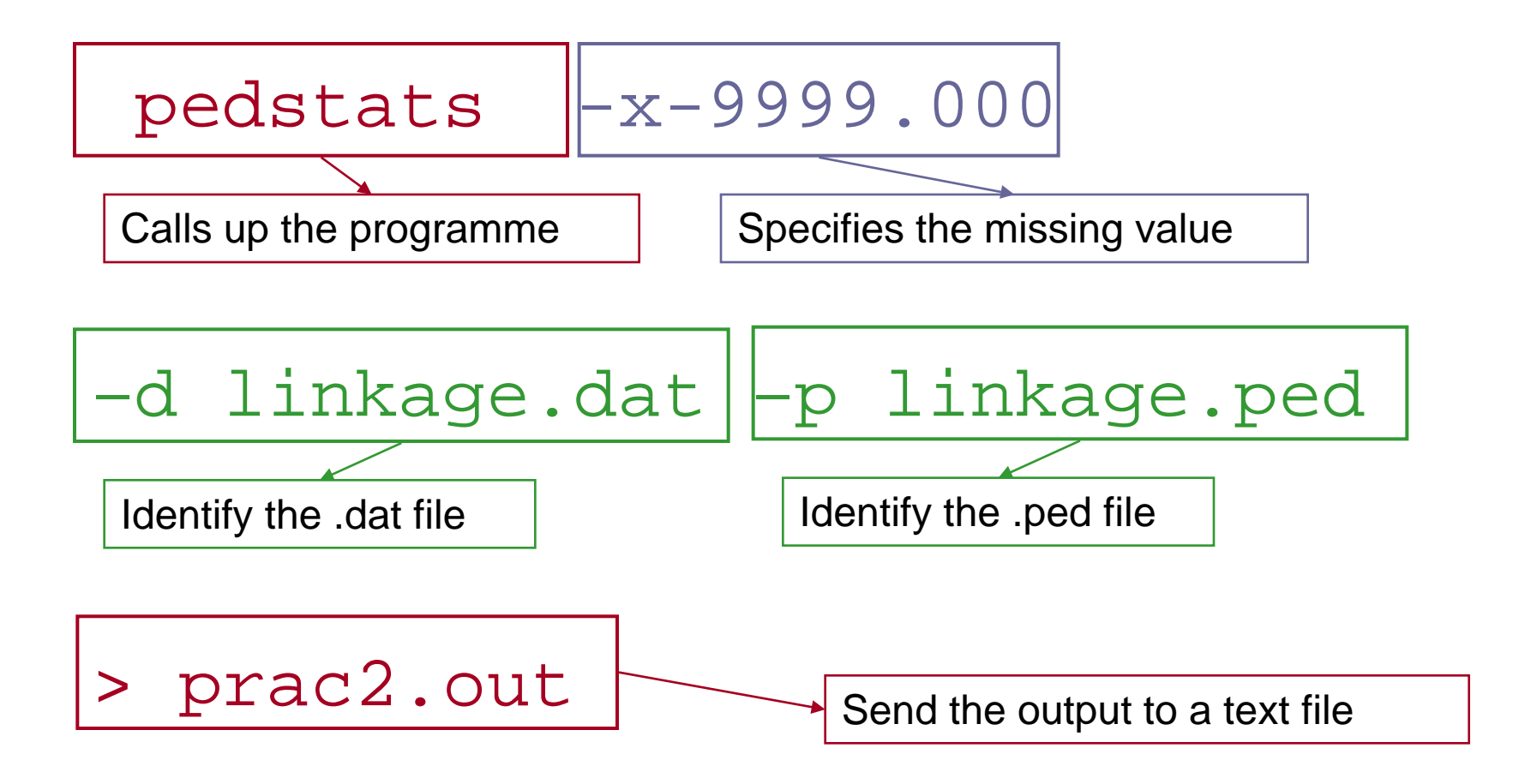

```
Pedigree Statistics - 0.6.10
(c) 1999–2006 Goncalo Abecasis, 2002–2006 Jan Wigginton
The following parameters are in effect:
                 Pediqree File : linkage.ped (-pname)
                     IBD File : pedstats.ibd (-iname)
           Adobe PDF File : pedstats.pdf (-aname)<br>Missing Value Code : -9999.000 (-xname)
Additional Options
    Pedigree File : --ignoreMendelianErrors, --chromosomeX, --trim
  Hardy-Weinberg : --hardyWeinberg, --showAll, --cutoff [0.05]
        HW Sample : --checkFounders, --checkAll, --checkUnrelated
           Output : --pairs, --rewritePediqree, --markerTables, --verbose
         Grouping : --bySex, --byFamily
     Age Checking : -\text{age} [], -\text{birth} []
      Generations : --minGap [13.00], --maxGap [70.00], --sibGap [30.00]
      PDF Options : --pdf, --familyPDF, --traitPDF, --affPDF, --markerPDF
           Filter : --minGenos, --minPhenos, --minCovariates, --affectedFor []
```
#### **PEDIGREE STRUCTURE**

```
:=============
   Individuals: 452
      Founders: 226 founders, 226 nonfounders
        Gender: 231 females, 221 males
      Families: 113
  Family Sizes
       Average: 4.00 (4 to 4)
  Distribution: 4 (100.0%), 0 (0.0%) and 1 (0.0%)
  Generations
       Average: 2.00 (2 to 2)
  Distribution: 2 (100.0%), 0 (0.0%) and 1 (0.0%)
Checking family connectedness ...
   All individuals in each family are connected.
```
#### QUANTITATIVE TRAIT STATISTICS

#### ================================

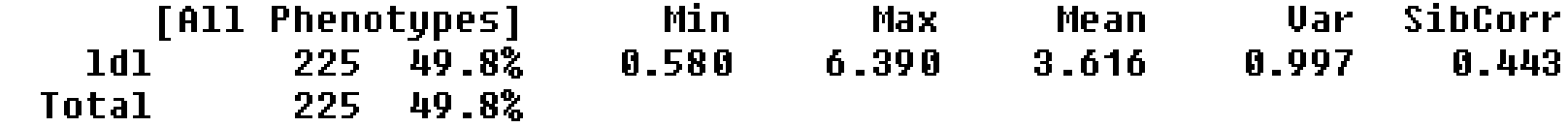

#### **COUARIATE STATISTICS**

=====================

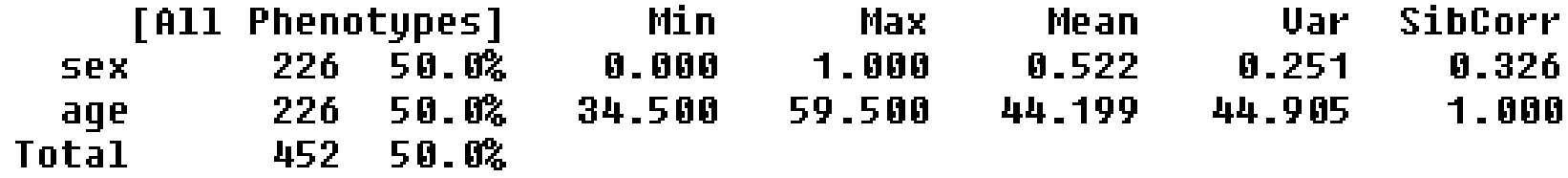

#### MARKER GENOTYPE STATISTICS

===========================

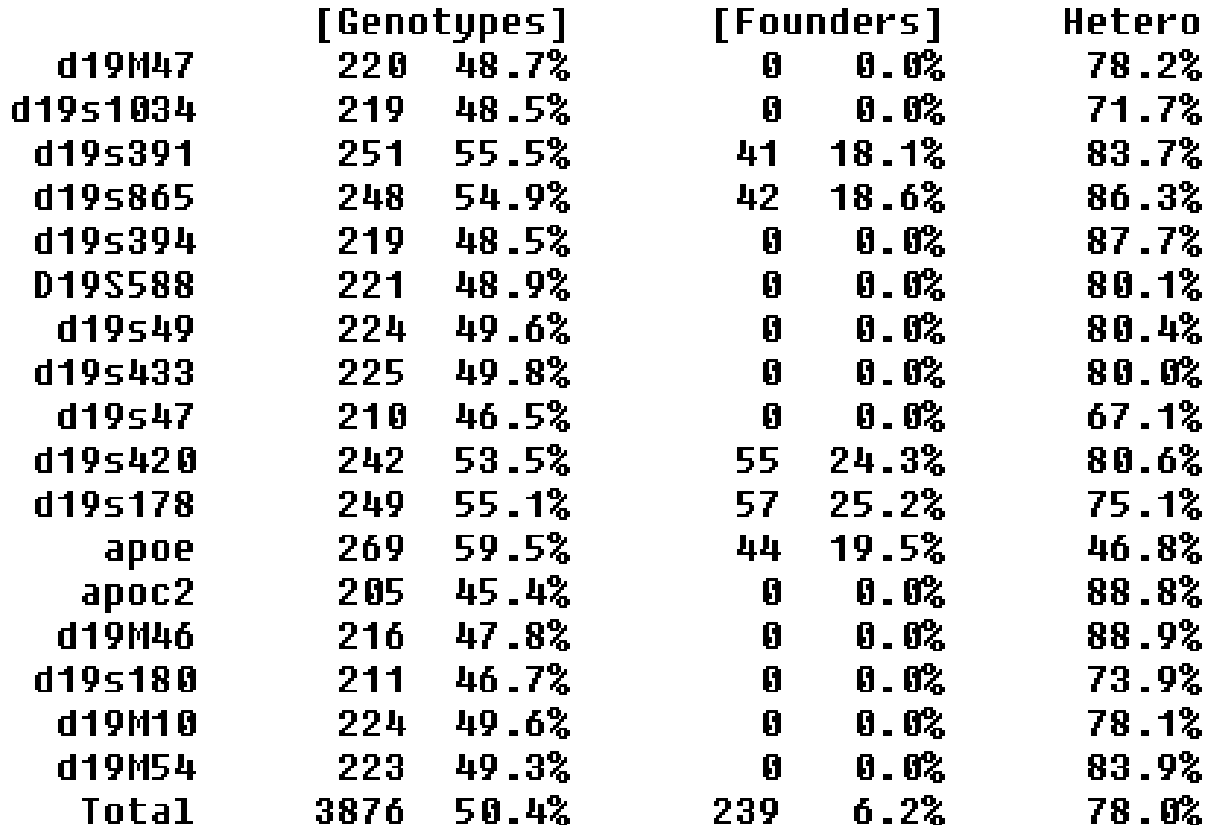

Total markers: 17

### Step #3: running VC linkage

./merlin  $-vc$  -x  $-9999.000$  -p linkage.ped -d linkage.dat -m linkage.map > linkage.out

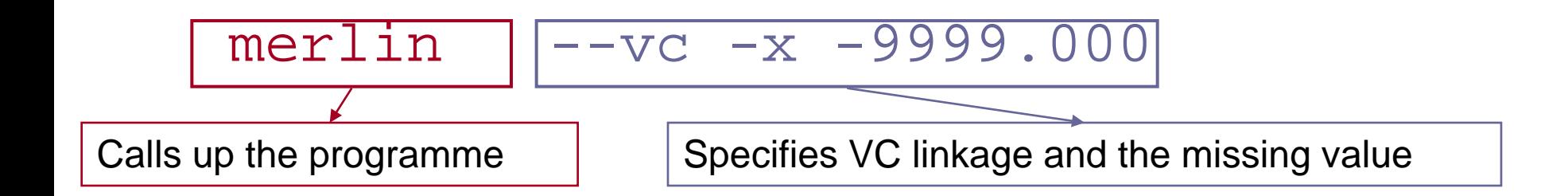

-p linkage.ped -d linkage.dat -m linkage.map

Identify the .ped, .dat, and .map files

> linkage.out

Send the output to a text file

#### Phenotype: 1dl [UC]  $(113$  families,  $h2 = 88.38z$ )

the contract of the contract of the con-

<u>e provinc</u>

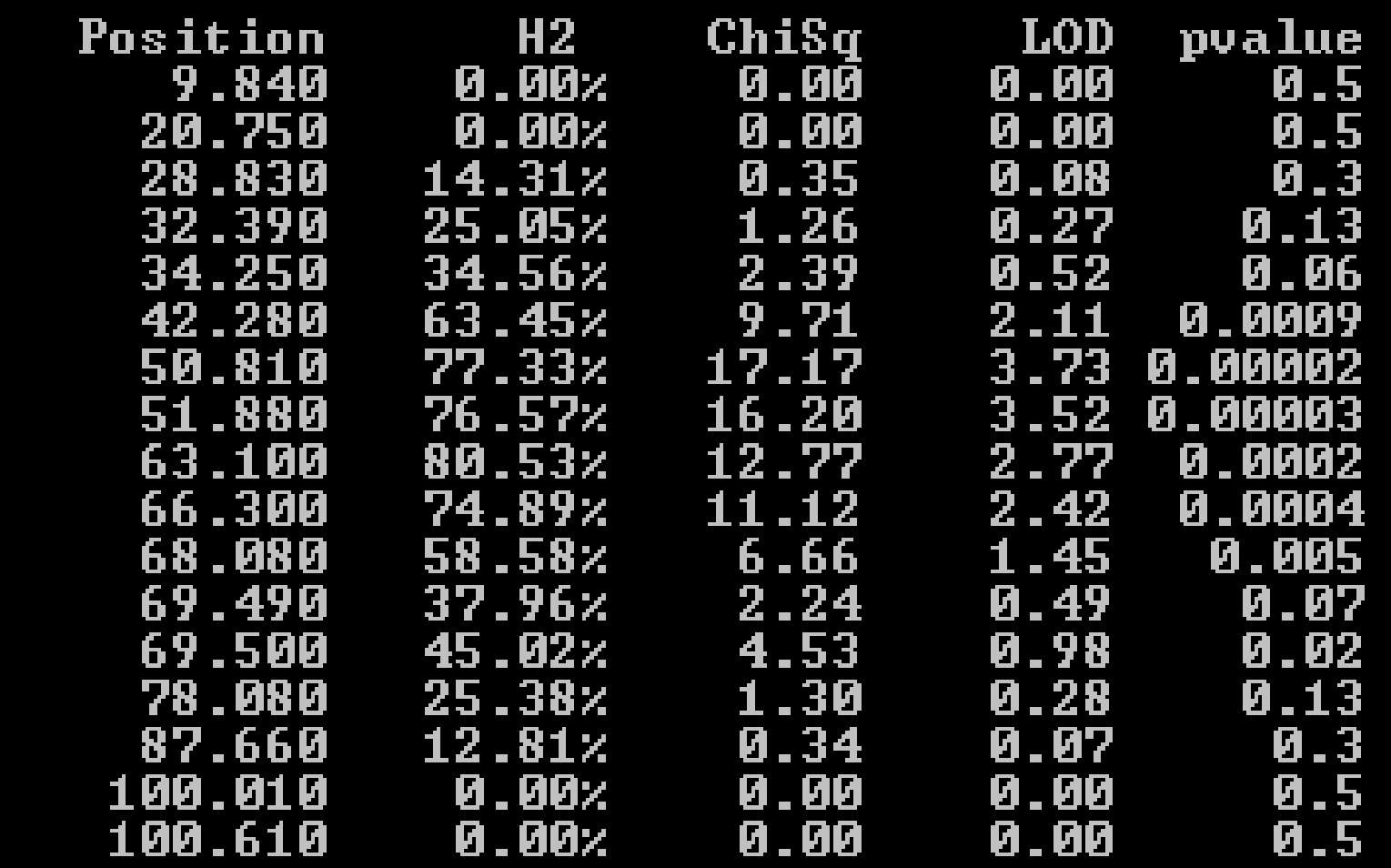

### Idl [VC]

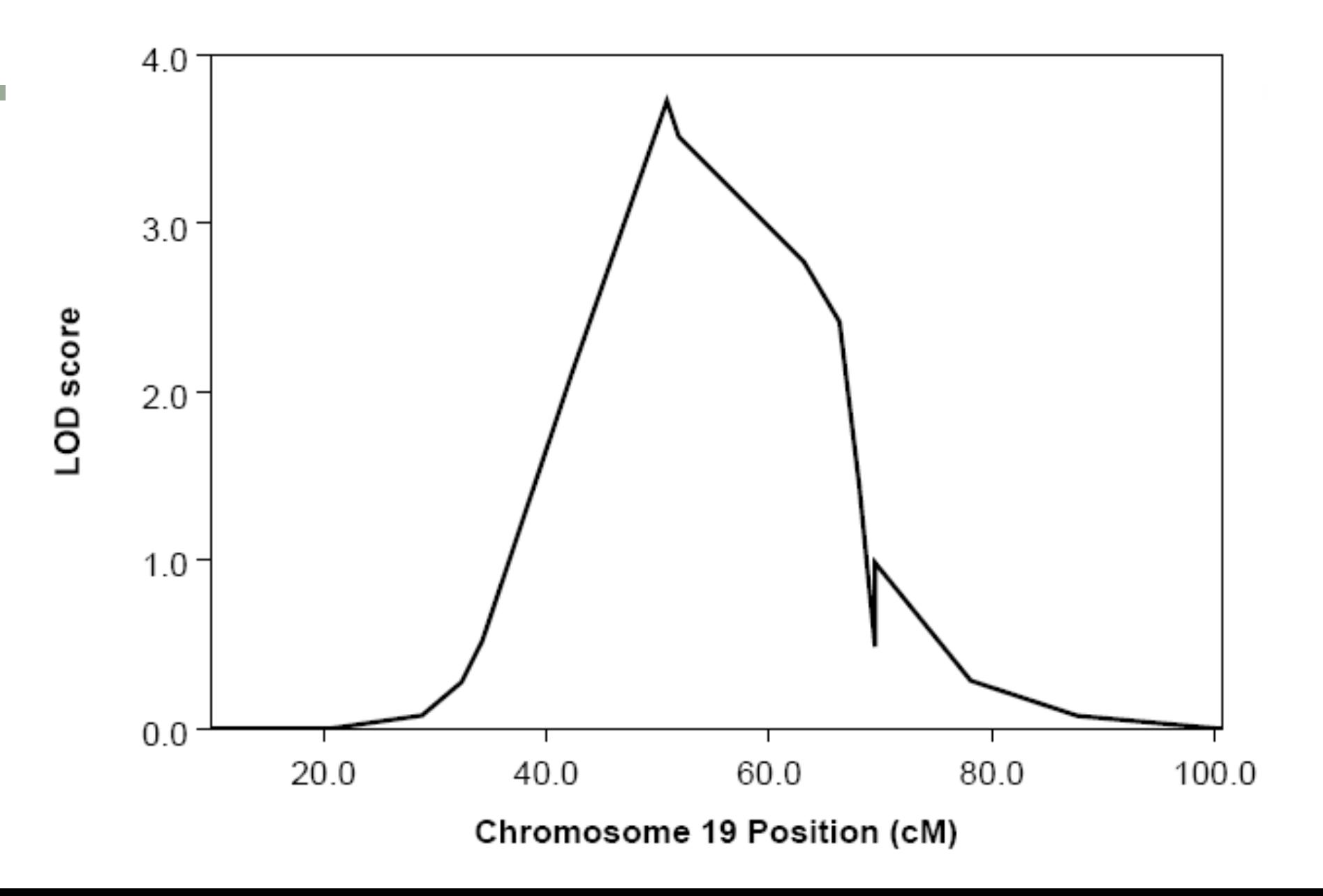

## So why would we run Mx

- Merlin can not analyse ordinal data
- **Limited correction for ascertainment**
- **Limited multivariate linkage** 
	- repeated measures using the mean and TRT correlation
- Only runs an AE model no C or D

## A 86% E 14%

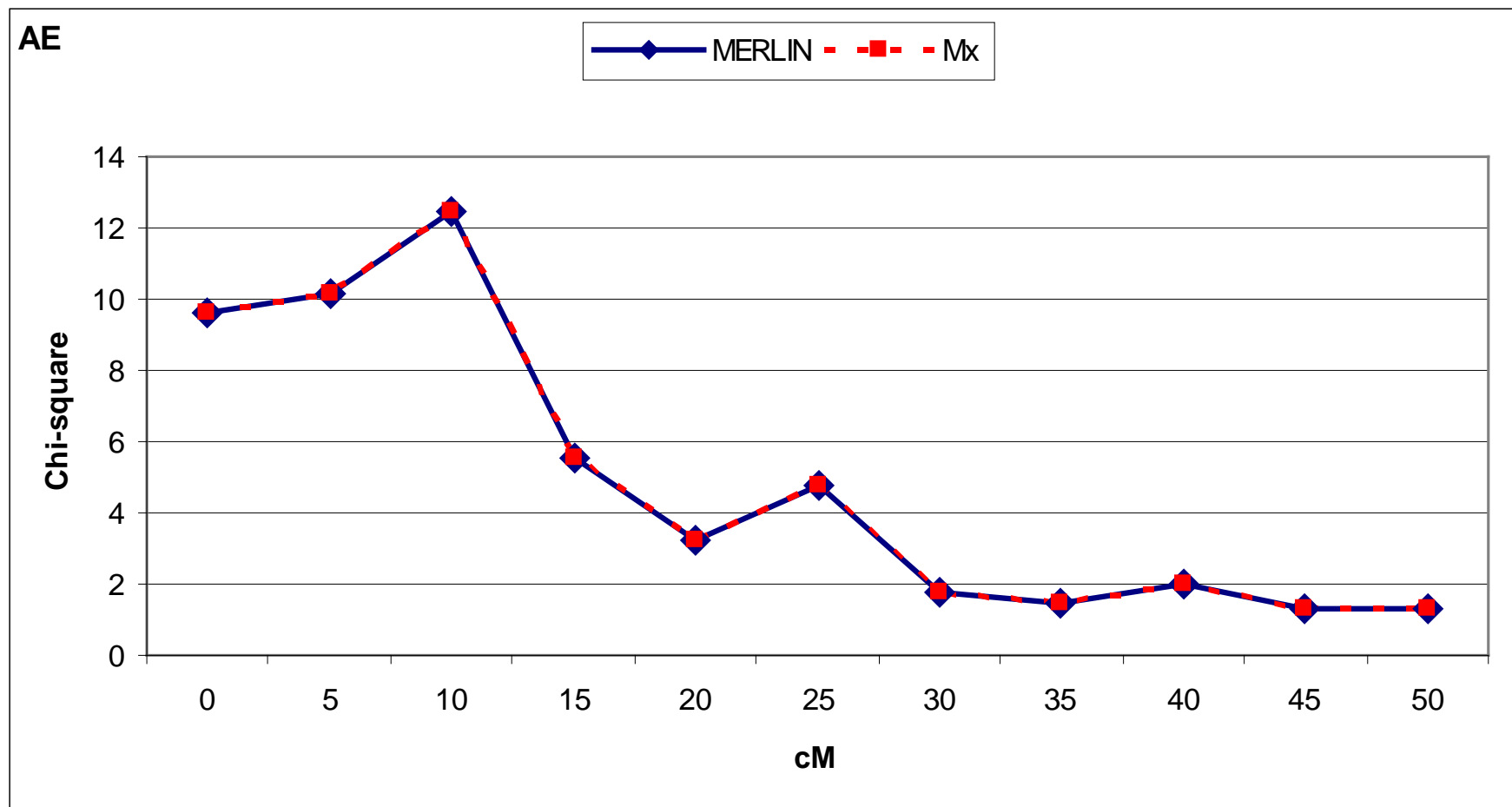

## A 60% C 30% E 10%

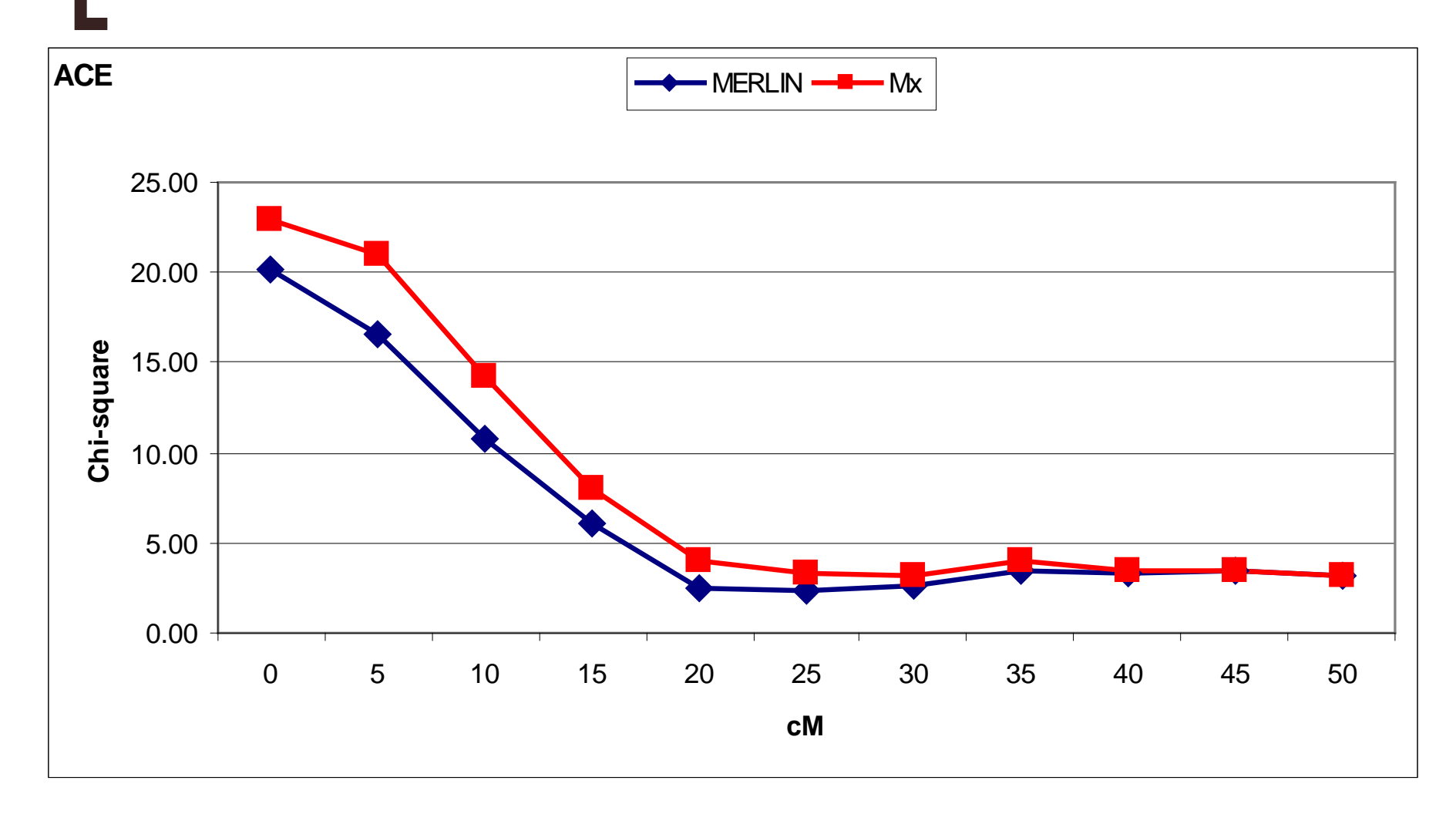

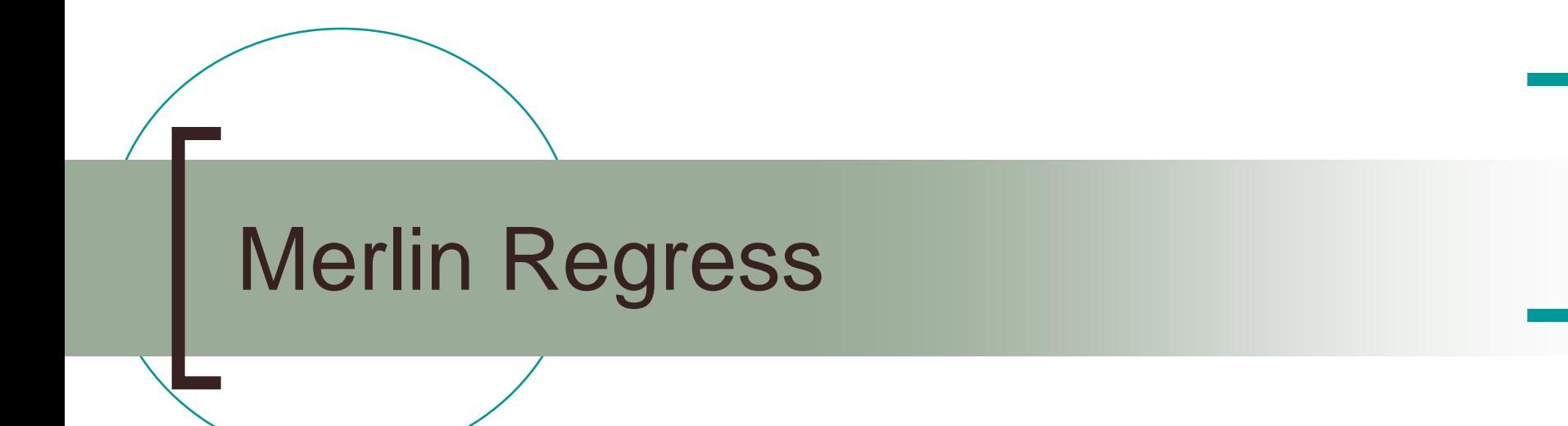

# Aim

### ■ To develop a regression-based method that

- Has same power as maximum likelihood variance components, for sib pair data
- Will generalise to general pedigrees
- $\circ$  Is computationally efficient

#### Powerful Regression-Based Quantitative-Trait Linkage Analysis of General Pedigrees

Pak C. Sham,<sup>1</sup> Shaun Purcell,<sup>1</sup> Stacey S. Cherny,<sup>1,2</sup> and Gonçalo R. Abecasis<sup>3</sup>

<sup>1</sup>Institute of Psychiatry, King's College, London; <sup>2</sup>Wellcome Trust Centre for Human Genetics, University of Oxford, Oxford; and <sup>3</sup>Center for Statistical Genetics, University of Michigan, Ann Arbor

- Multivariate Regression Model
- **Neighted Least Squares Estimation**
- Weight matrix based on IBD information
	- $\circ$  Dependent variables = IBD
	- $\circ$  Independent variables = Trait

## General approach

■ Standard regression based methods model trait (*D2* , *S2*) in terms of estimated IBD status

$$
Y=\alpha+\beta\pi+\varepsilon
$$

 Instead IBD estimate is regressed on trait value

$$
\pi = \alpha + \beta Y + \varepsilon
$$

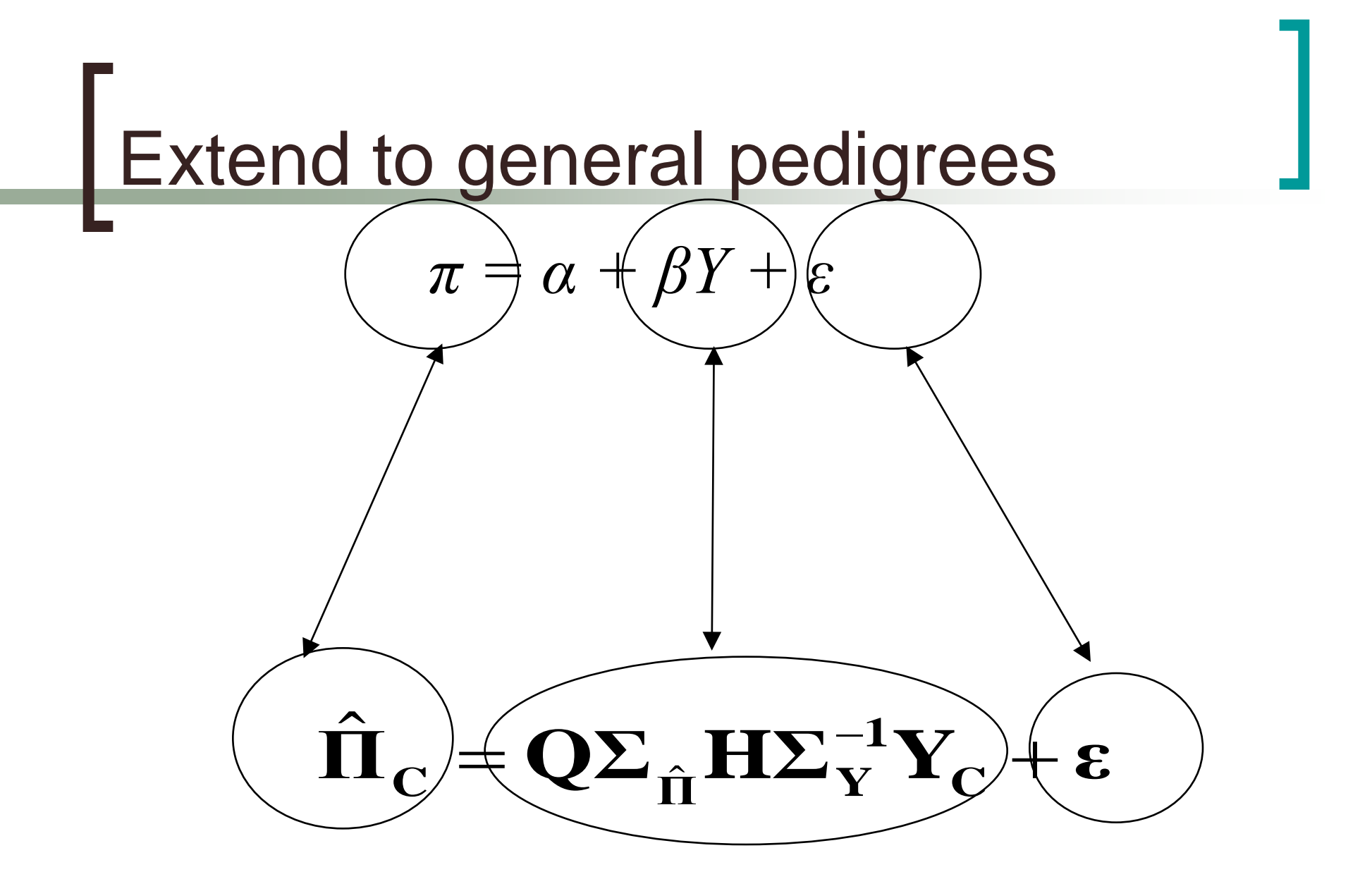

## Dependent Variables

- Estimated IBD sharing of all pairs of relatives
- **Example:**

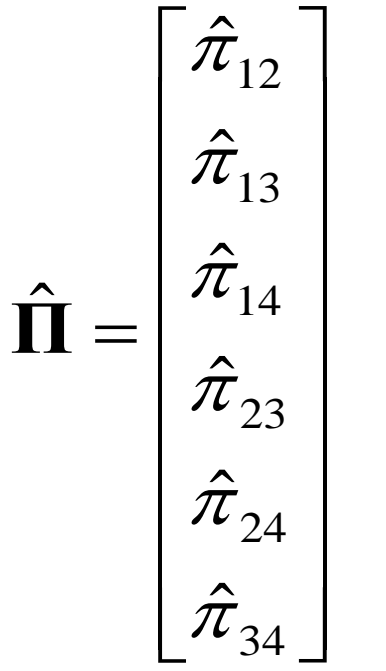

## Independent Variables

■ Squares and cross-products (equivalent to non-redundant squared sums and differences)

**Example** 

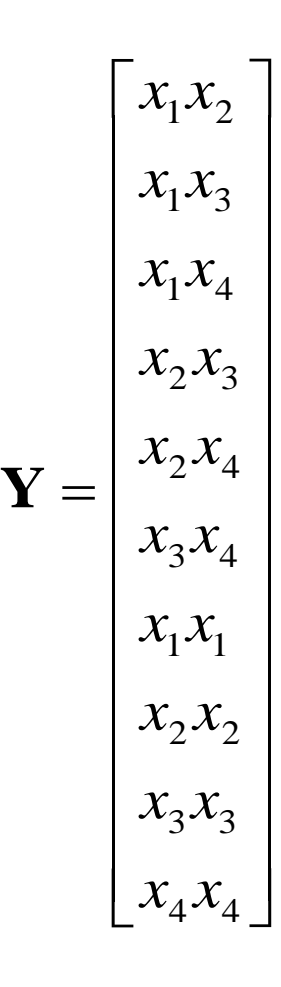

## **Estimation**

### For a family, regression model is  $\hat{\Pi}_{\text{C}} = \hat{\mathbf{Q}} \Sigma_{\hat{\Pi}} \mathbf{H} \Sigma_{\text{Y}}^{-1} \mathbf{Y}_{\text{C}} + \varepsilon$

- Estimate Q by weighted least squares, and obtain sampling variance, family by family
- Combine estimates across families, inversely weighted by their variance, to give overall estimate, and its sampling variance

# Why is that better?

■ Regression methods assume that the dependant variable (left hand side) is normally distributed

## Distribution of pi-hat

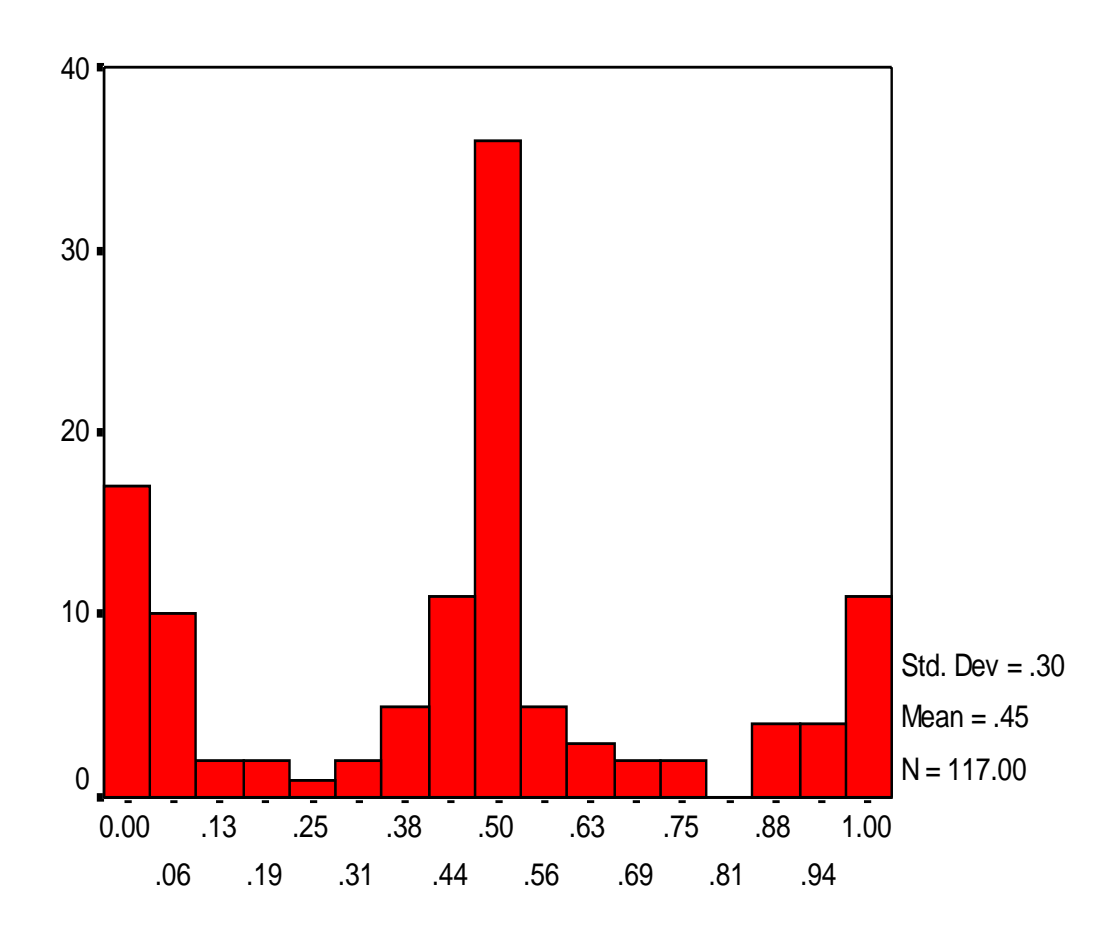

PIHAT65

## Why is that better?

- But "central limit theorem" works well when data a symmetric with mode in the centre
- $\blacksquare$  In a general pedigree, sib-pairs provide the most information on linkage
- **IBD** under null hypothesis (with complete inheritance information)

 $0 - 25%$ 

- $0.5 50\%$
- $\circ$  1 25%

## Selected Samples

- Merlin-regress is particularly suited to the analysis of selected samples
	- Ordinary variance component analysis (e.g. using Merlin) gives biased QTL estimates
	- Merlin-regress is designed to be robust to data selection

### Example Data - BMI 10000 pairs

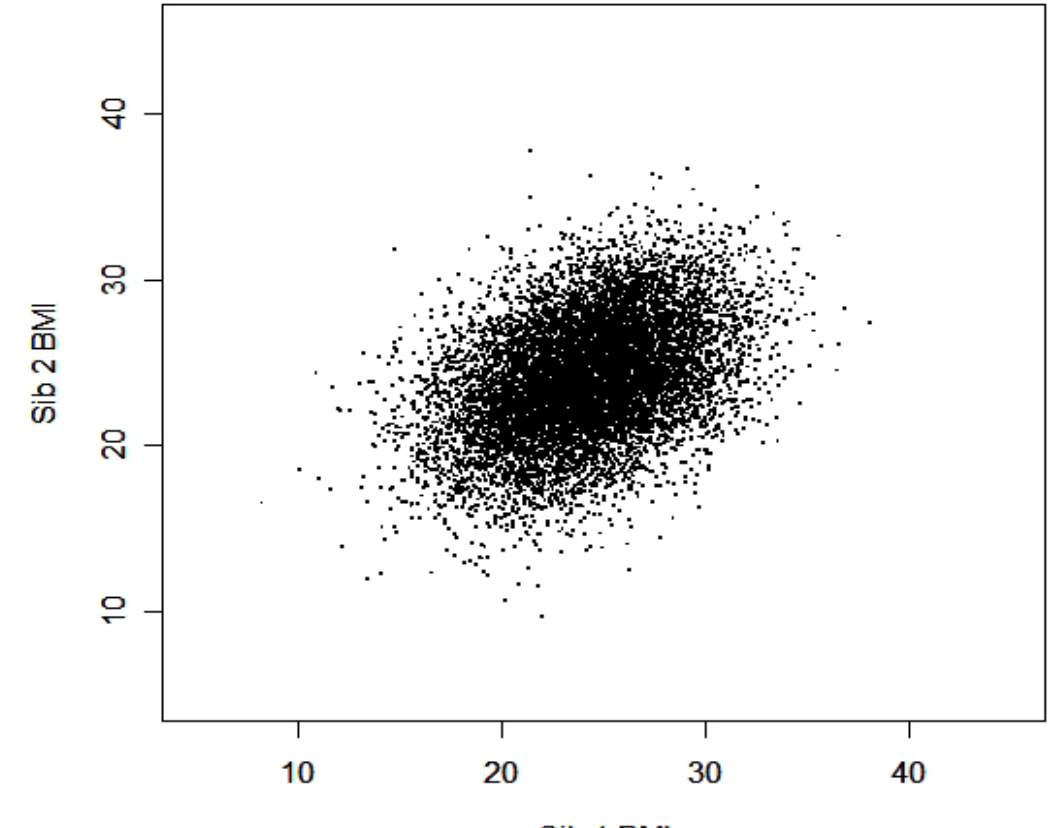

Sib 1 BMI

## Selected Sample – 500 pairs

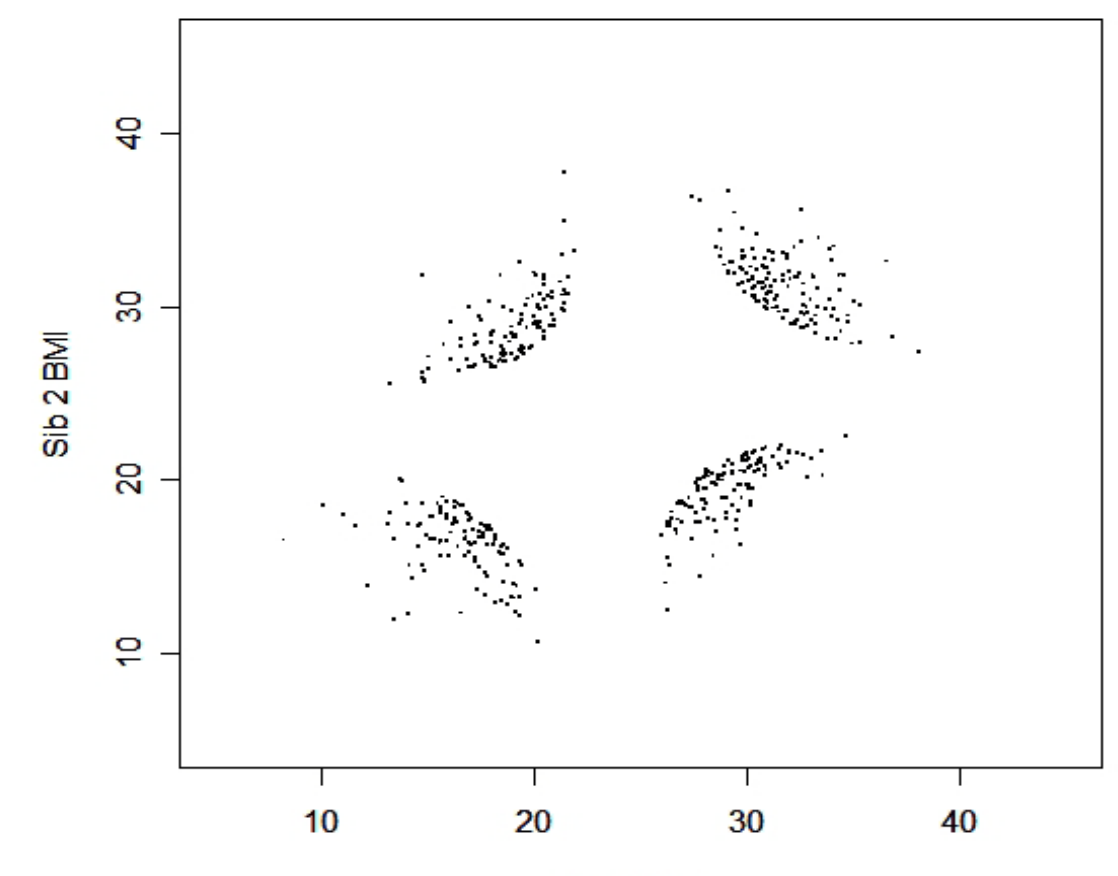

Sib<sub>1</sub>BMI

# Results - VC

#### **Variance Components Analysis**

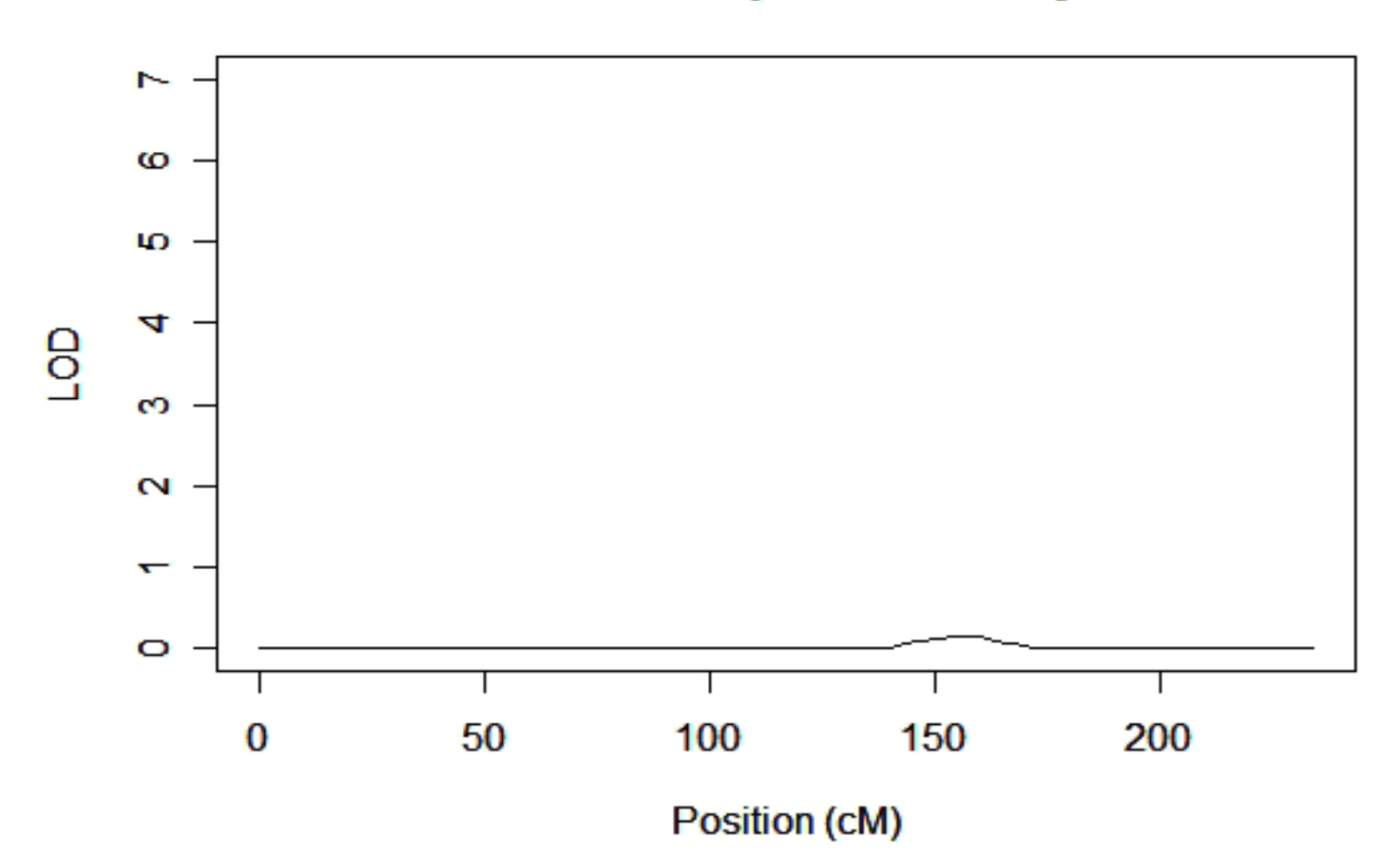

### Results - Merlin-Regress

**Merlin-Regress Analysis** 

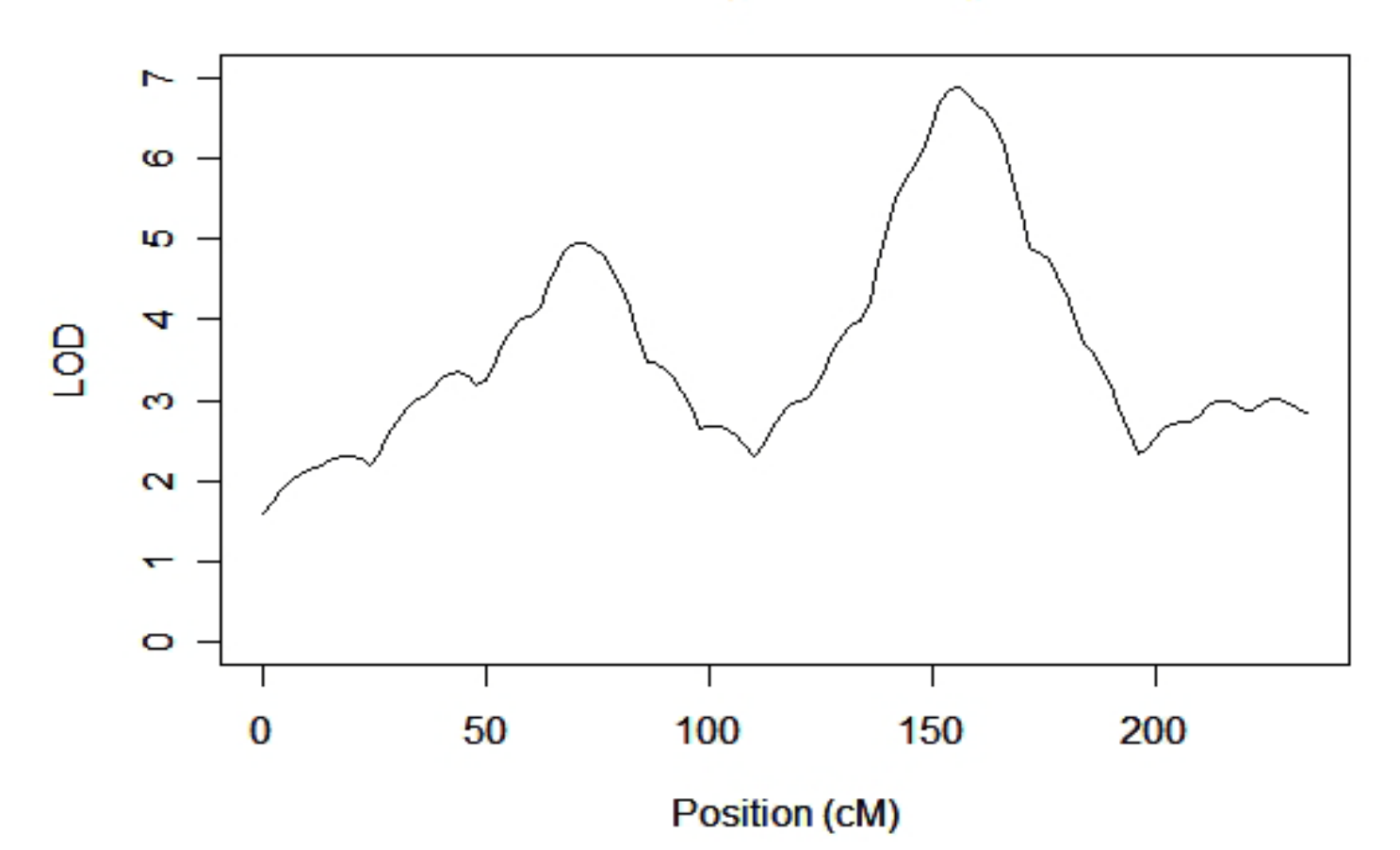

### Practical #4: running regress

 $./merlin-regress$  -x -9999.000 -p linkage.ped -d linkage.dat -m linkage.map --mean ? --variance ? - -heritability ? > linkage2.out

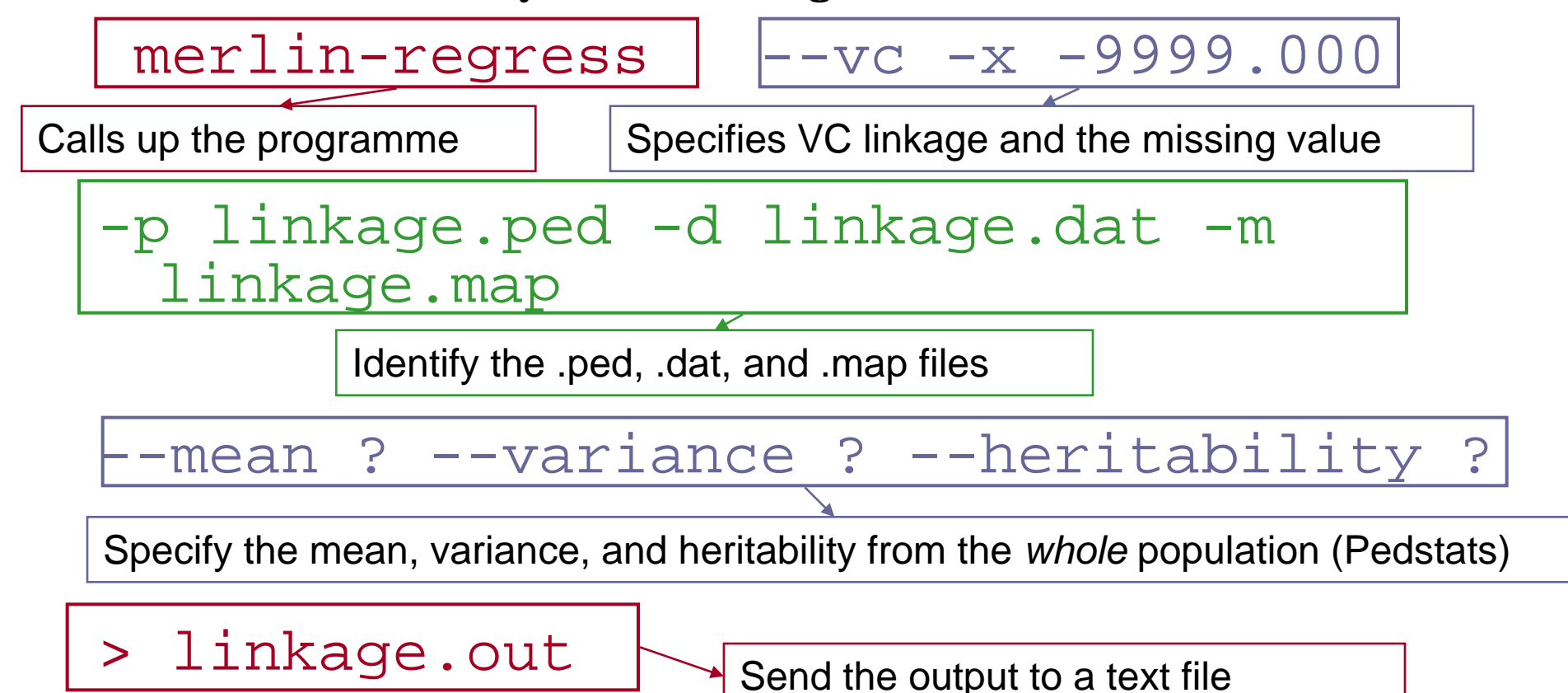

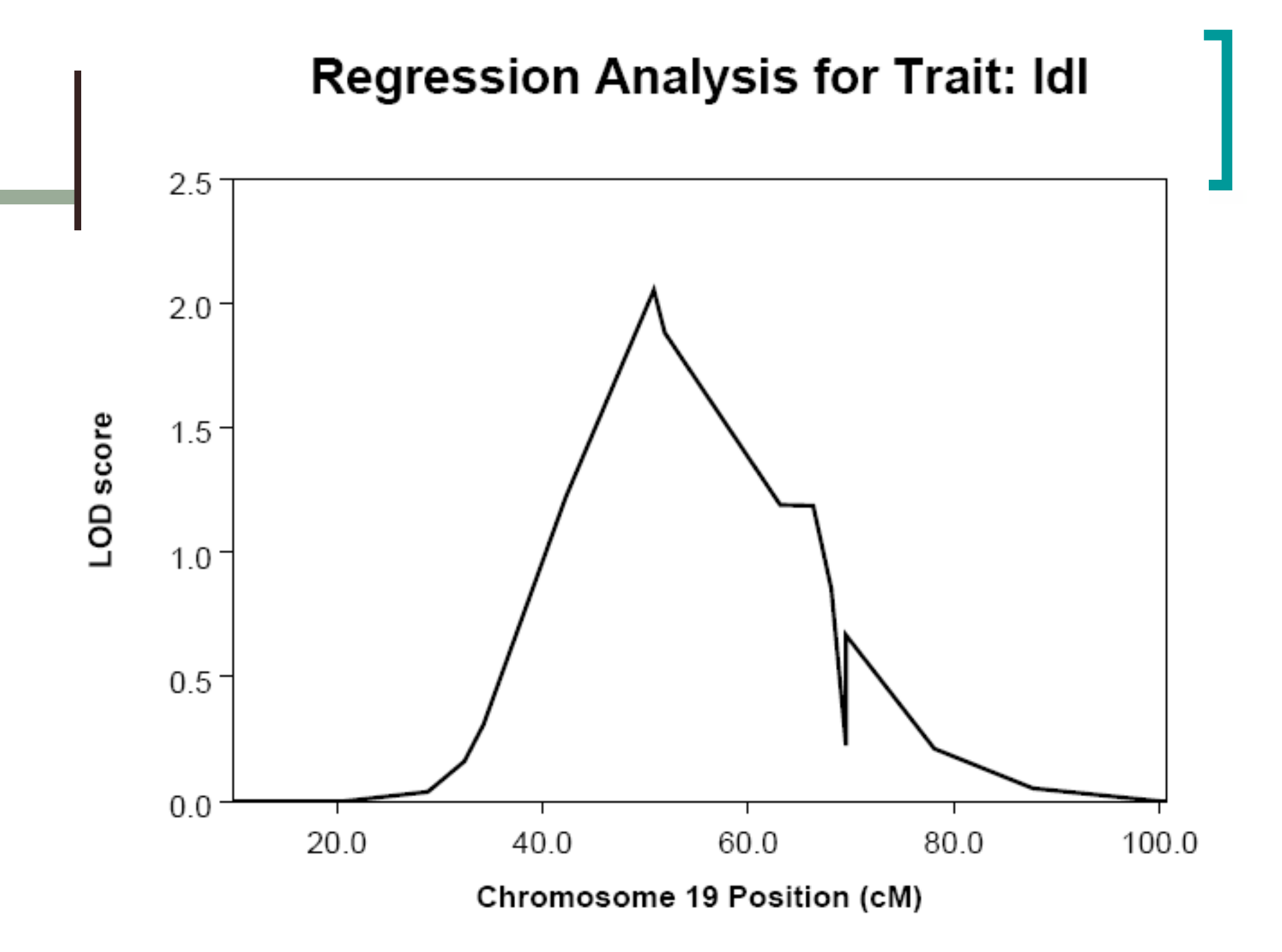